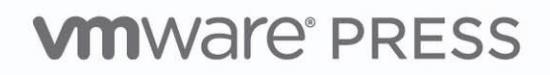

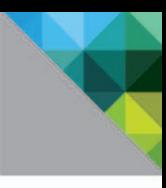

# **VMware vSphere®5** im Business-Umfeld

DER LEITFADEN ZUR VIRTUALISIERUNG VON MITTLEREN **UND GROSSEN UMGEBUNGEN** 

Runge, Kefferpütz, Sturm, Groh, Gonska, Friedrichs

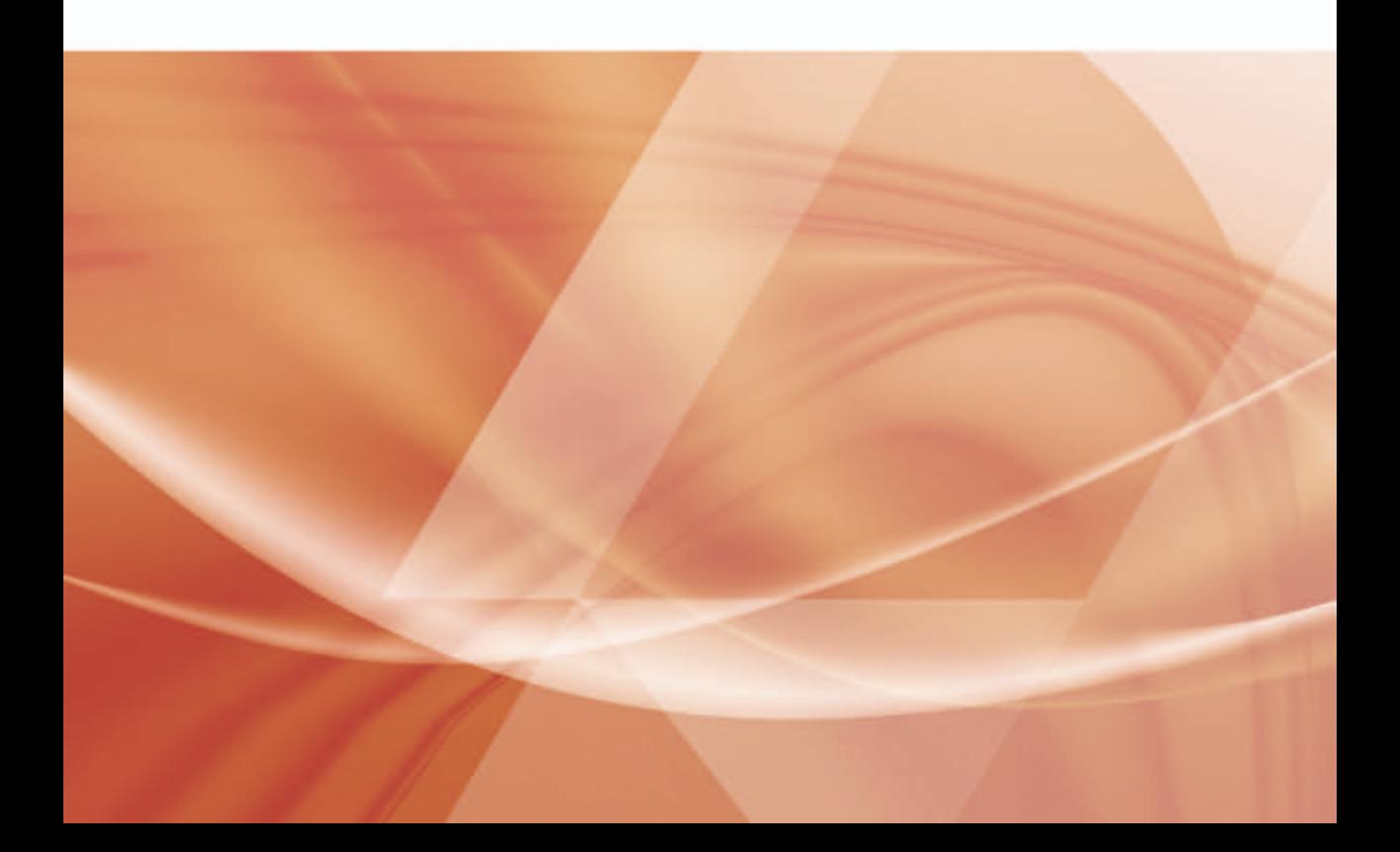

VMware vSphere 5 im Business-Umfeld

Roland Runge / Michael Kefferpütz / Christian Sturm / Joachim Groh / Jens Gonska / Lars Friedrichs

# **VMware vSphere 5 im Business-Umfeld**

**Der Leitfaden zur Virtualisierung von mittleren und großen Umgebungen**

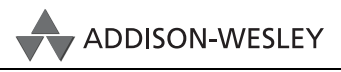

An imprint of Pearson

München • Boston • San Francisco • Harlow, England Don Mills, Ontario • Sydney • Mexico City Madrid • Amsterdam

Bibliografische Information der Deutschen Nationalbibliothek

Die Deutsche Nationalbibliothek verzeichnet diese Publikation in der Deutschen Nationalbibliografie; detaillierte bibliografische Daten sind im Internet über *http://dnb.dnb.de* abrufbar.

Die Informationen in diesem Produkt werden ohne Rücksicht auf einen eventuellen Patentschutz veröffentlicht. Warennamen werden ohne Gewährleistung der freien Verwendbarkeit benutzt. Bei der Zusammenstellung von Texten und Abbildungen wurde mit größter Sorgfalt vorgegangen. Trotzdem können Fehler nicht vollständig ausgeschlossen werden. Verlag, Herausgeber und Autoren können für fehlerhafte Angaben und deren Folgen weder eine juristische Verantwortung noch irgendeine Haftung übernehmen.

Für Verbesserungsvorschläge und Hinweise auf Fehler sind Verlag und Herausgeber dankbar.

Alle Rechte vorbehalten, auch die der fotomechanischen Wiedergabe und der Speicherung in elektronischen Medien. Die gewerbliche Nutzung der in diesem Produkt gezeigten Modelle und Arbeiten ist nicht zulässig.

Fast alle Hard- und Softwarebezeichnungen und weitere Stichworte und sonstige Angaben, die in diesem Buch verwendet werden, sind als eingetragene Marken geschützt. Da es nicht möglich ist, in allen Fällen zeitnah zu ermitteln, ob ein Markenschutz besteht, wird das ®-Symbol in diesem Buch nicht verwendet.

#### 10 9 8 7 6 5 4 3 2 1

14 13 12

ISBN 978-3-8273-2850-2 (Print) ; 978-3-86324-563-4 (pdf) ; 978-3-86324-162-9 (ePub)

© 2012 by Addison-Wesley Verlag, ein Imprint der Pearson Deutschland GmbH, Martin-Kollar-Straße 10–12, D-81829 München/Germany Alle Rechte vorbehalten Einbandgestaltung: Marco Lindenbeck, mlindenbeck@webwo.de Lektorat: Boris Karnikowski, bkarnikowski@pearson.de Fachlektorat: Valentin Hamburger, Linz Korrektorat: Friederike Daenecke, Zülpich Herstellung: Monika Weiher, mweiher@pearson.de Satz: Nadine Krumm, mediaService, Siegen, www.mediaservice.tv Druck und Verarbeitung: Drukarnia Dimograf, Bielsko-Biala Printed in Poland

VMware Press ist der offizielle Verlag für VMware-Bücher und -Unterrichtsmaterialien. Hier finden IT-Profis und -Auszubildende die maßgeblichen Inhalte und Lösungen für ihre tägliche Arbeit. Große wie auch kleine und mittlere Unternehmen entdecken Virtualisierung als einen flexiblen Weg, IT-Strukturen entsprechend ihren Bedürfnissen anzupassen. VMware Press bietet geprüfte und technisch präzise Inhalte, die diesen Unternehmen helfen, ihre Virtualisierungslösungen aufzusetzen, anzupassen und erfolgreich zu betreiben.

Die für VMware Press von weltweit anerkannten Architekten und IT-Experten verfassten Bücher und Kursmaterialien, Video-Trainings und Lern-Anwendungen helfen IT-Profis, eine breite Palette von Themen zu Virtualisierung und Cloud Computing zu meistern und sind zugleich die offiziellen Referenzmaterialien zur Vorbereitung auf das VMware Certified Professional-Examen.

VMware Press kooperiert mit Partnern in verschiedenen Ländern, um seine Inhalte in mehr als 42 Sprachen anbieten zu können. Zu diesen zählen u.a. Chinesisch, Französisch, Deutsch, Griechisch, Hindi, Japanisch, Koreanisch, Polnisch, Russisch und Spanisch.

Mehr Informationen erhalten Sie auf der Website von VMware Press: *http://www.vmware.com/go/vmwarepress*.

# **3 Architektur- und Designüberlegungen**

Immer wieder werden IT-Projekte nicht *in time, on budget* oder *in quality* (rechtzeitig, im Rahmen des Budgets oder nicht in der vereinbarten Qualität) abgeschlossen. Häufig liegt es daran, dass im Vorfeld nicht genügend Zeit und Energie in die konzeptionelle Planung investiert wird. Zum einen sind die Fristen in vielen Projekten so eng gesteckt, dass die Beteiligten meinen, sich nicht mit konzeptionellen Überlegungen aufhalten zu können – sie legen lieber gleich mit der Umsetzung los –, zum anderen mangelt es vielen Entwicklern und Technikern dafür schlicht an Konzeptions-Know-how.

Aus diesem Grunde widmet sich dieses Kapitel dem methodischen Fachwissen, das die Voraussetzung für die Erstellung eines durchdachten Architektur- und Designkonzeptes für eine vSphere-Infrastruktur ist. Denn es empfiehlt sich durchaus, sich über Architektur und Design des zu erschaffenden Systems ein paar grundlegende Gedanken zu machen. Sie können so zielgerichteter gewährleisten,

- dass die neue Infrastruktur das tut, was sie soll, dass sie also den an sie gestellten Anforderungen entspricht,
- dass das neue System in die Gesamt-IT der Organisation passt,
- dass alle Komponenten miteinander kompatibel sind,
- dass geltende IT-Sicherheitsrichtlinien eingehalten werden,
- dass die erdachte Umgebung später skalierbar ist,
- dass nach Abschluss der Projektphase ein effektiver und kostengünstiger Betrieb möglich ist,
- $\blacktriangleright$  dass das neue System in puncto Investitionsschutz zukunftssicher ist und
- dass dabei die Budget- und Zeitvorgaben an das Projekt eingehalten werden.

Detailliert ausgearbeitete Architektur- und Designkonzepte sind vor allem bei großen Projekten – beispielsweise in heterogenen Umgebungen oder mit vielen verschiedenen Standorten – unabdingbar. Doch auch bei Projekten von geringerem Umfang sollten Sie vor dem Projektbeginn entsprechende Konzepte entwickeln. Nur so können Sie sicherstellen, dass Ihr neues System alle obigen Anforderungen erfüllt.

In der täglichen Praxis ist es hilfreich, sich separat mit Systemarchitektur und Systemdesign auseinanderzusetzen und dafür auch je ein eigenes Konzept anzufertigen. Dafür sprechen drei Gründe: Erstens ist es sinnvoll, sich zu Beginn mit dem großen Ganzen, also der Architektur, zu befassen und dann Schritt für Schritt immer mehr in die Details zu gehen. Auf diese Weise behalten Sie den Überblick, beschäftigen sich aber auch gezielt mit einzelnen Aspekten des Designs. Zweitens kommt ein Architekturkonzept ohne Produktdetails zu den verwendeten Komponenten aus, sodass es versionsunabhängig ist und nicht bei jedem Versionswechsel angepasst werden muss. Dies ist insbesondere dann von Belang, wenn das Konzept durch die Abteilung für IT-Security oder andere Instanzen abgenommen werden muss. Zumindest für das Architekturkonzept ersparen Sie sich so wiederholte Freigabezyklen. Und drittens bietet die Aufteilung zwischen Architektur- und Designkonzept noch den Vorteil, dass das Architekturkonzept aufgrund der verhältnismäßig geringen technischen Detailtiefe auch von Außenstehenden gelesen und verstanden werden kann. Ein Architekturkonzept eignet sich daher hervorragend als Grundlage für die Diskussion eines Projektes mit dem Management, das in der Regel nicht ganz so technisch versiert ist. Im folgenden *Kapitel 3.1, Das Architekturkonzept,* erhalten Sie einen Einblick in die Methodik zur Architekturerstellung.

## **3.1 Das Architekturkonzept**

Die Erstellung eines Architekturkonzeptes beziehungsweise einer Unternehmensarchitektur ist gerade bei größeren oder verteilten Systemen sehr komplex: Es gilt viele Dinge zu beachten und in der richtigen Reihenfolge zu bearbeiten, ohne dabei das Gesamtbild und die Kernanforderungen aus dem Blick zu verlieren. Doch beschäftigen wir uns zunächst einmal mit dem Begriff Unternehmensarchitektur – zu der konkreten Vorgehensweise und einer Einordnung der verschiedenen dafür zur Verfügung stehenden Architekturmodelle kommen wir später.

Bisher gibt es keine weltweit einheitliche Definition des Begriffes Unternehmensarchitektur. Je nach Kontext, in dem sich der Autor einer Methode bewegt oder in dem ein Systemarchitekt nach einer konkreten Lösung sucht, wird der Begriff in unterschiedlichen Ausprägungen verwendet. Wir stützen uns hier auf die Definition des American National Standards Institute (ANSI) beziehungsweise des Institute of Electrical and Electronics Engineers (IEEE), das im Jahr 2000 mit dem IEEE-Standard 1471 *Recommended Practice for Architectural Description of Software-Intensive Systems* erstmals eine "Richtschnur" für eine Architekturbeschreibung herausgeben hat, damit aber keinesfalls Anspruch auf Allgemeingültigkeit erhebt. Darin heißt es:

*"Die Unternehmensarchitektur beschreibt die grundlegende Organisation eines IT-Systems, das durch Komponenten verkörpert wird, die in Beziehung zueinander und zu ihrer Umgebung stehen, sowie die Richtlinien, die für dessen Design und fortschreitende Entwicklung maßgeblich sind."*

Gerne wird eine Unternehmensarchitektur – die entgegen ihrer Bezeichnung nicht nur von Unternehmen, sondern auch von öffentlichen und nichtöffentlichen Organisationen genutzt wird – auch mit dem Bebauungsplan einer Stadt verglichen. Ein Bebauungsplan regelt die grundsätzliche Flächennutzung und legt fest, welche Infrastruktur für die Stadt lebensnotwendig ist, wobei die Details der Bauwerke dabei außer Acht gelassen werden. Allen an der Errichtung und Instandhaltung einer Stadt Beteiligten dient der Bebauungsplan in der Folge als unerlässlicher Leitfaden, der sicherstellt, dass die Stadtentwicklung kontrolliert und zielgerichtet erfolgt. Analog dazu beschreibt eine Unternehmensarchitektur den Ist- und Soll-Zustand einer IT-Landschaft – je nach verwendetem Modell in ein und derselben oder aber in getrennten Ansichten –, sodass die IT-Verantwortlichen anhand der Architektur immer wieder überprüfen können, ob geplante Veränderungen noch im Einklang mit den übergeordneten Geschäftszielen stehen.

Damit sind wir auch schon beim Sinn und Zweck einer Unternehmensarchitektur: Die Erarbeitung einer Unternehmensarchitektur dient dem IT-Business-Alignment, das heißt der Ausrichtung der IT-Infrastruktur auf eine optimale Unterstützung der Geschäftsziele. Vermeintlich gegensätzliche Ziele wie beispielsweise Bereitstellung ausreichender Rechnerkapazitäten und Kostenbegrenzung sollen dabei miteinander in Einklang gebracht werden. Arbeitet man mit dem Werkzeug Unternehmensarchitektur, wird im ersten Schritt die IT-Infrastruktur einer Organisation im Zusammenspiel mit den tatsächlichen Geschäftsprozessen analysiert und so eine "Momentaufnahme" der IT-Landschaft erzeugt. Hierbei werden meist folgende Architekturbereiche betrachtet: Geschäftsarchitektur, Informations- und Datenarchitektur, Anwendungsarchitektur, Technologiearchitektur und oft auch Sicherheits- und Betriebsarchitektur. Die so erfasste Ist-Architektur wird dann im zweiten Schritt mit der von der Geschäftsleitung vorgegebenen Unternehmensstrategie abgeglichen: Wird die Erreichung der gesteckten Ziele durch die vorhandene IT-Landschaft gefördert, gehemmt oder gar torpediert? Wo besteht Optimierungsbedarf? Auf Basis der herausgearbeiteten Antworten wird die Ist-Architektur dann im dritten Schritt zu einer Soll-Architektur weiterentwickelt, die den angestrebten zukünftigen Zustand des IT-Systems beschreibt und zunächst als Diskussions- und Entscheidungsgrundlage für eine mögliche Umgestaltung des Systems dient. Kosten und Nutzen von IT-Investitionen können so bewertet und unnötige Investitionen vermieden werden. Ist die Entscheidung für den Start eines Projektes gefallen, fungiert die Architektur dann als Arbeitsgrundlage für eine detailliertere Planung der Maßnahmen, also für die Erstellung des Designkonzeptes, das in

*Abschnitt 3.2*, *Designüberlegungen,* näher erläutert wird. Mit Abschluss des angestoßenen Projektes, mit der Kontrolle der Ergebnisse und – daraus resultierend – gegebenenfalls mit der Fortschreibung der Architektur wird die Soll-Architektur zur Ist-Architektur. Ändern sich Geschäfts- oder IT-Strategie, beginnt der Kreislauf zur Aktualisierung der Unternehmensarchitektur von vorn.

Seit den späten 80er-Jahren des 20. Jahrhunderts sind in der IT-Branche eine Reihe von Architekturmodellen oder Enterprise Architecture Frameworks entstanden, die die Erarbeitung einer Unternehmensarchitektur unterstützen. Sie dienen Systemarchitekten als Grundlage, aus der sich eine konkrete, auf die jeweilige Organisation abgestimmte Unternehmensarchitektur ableiten lässt.

Als Ursprung und Vorbild der meisten Frameworks gilt das Zachman-Framework, das 1987 von John Zachman, damals bei IBM, veröffentlicht wurde. Es handelt sich dabei um ein generisches Konzept mit geringem Formalisierungsgrad, das keine konkreten Vorgaben über einzusetzende Methoden umfasst, jedoch die jeweils zu erreichenden Zielsetzungen klar aufzeigt. Dazu hat Zachman das Framework als zweidimensionale Klassifizierungsmatrix konzipiert, mit der man sich im ersten Schritt ein ganzheitliches Bild der bestehenden IT-Landschaft machen kann, um anschließend die daraus zu realisierende Unternehmensarchitektur erfolgreich aufzustellen. Eine Dimension der Matrix bilden die sechs Fragewörter *"Was?"*, *"Wie?"*, *"Wo?"*, *"Wer?"*, *"Wann?"* und *"Warum?"*, die andere Dimension bilden die Stakeholder-Gruppen des zu bearbeitenden IT-Systems, als da wären *Geschäftsführung*, *"Management auf Fachabteilungsebene"*, *"Systemarchitekt"*, *"Systemdesigner"*, *"Implementierer/Entwickler"* und *"Anwender"*.

|                                                                                                 | <b>Daten</b><br>Was?        | <b>Funktion</b><br>Wie?          | Architektur<br>$Wo$ ? | Organisation<br>Wer?                 | Zeit<br>Wann?            | <b>Motivation</b><br>Warum?                      |
|-------------------------------------------------------------------------------------------------|-----------------------------|----------------------------------|-----------------------|--------------------------------------|--------------------------|--------------------------------------------------|
| Zielset-<br>zung/<br><b>Bereich</b><br>$\rightarrow$ Rolle:<br>Geschäfts-<br>führung            | Unter-<br>nehmens-<br>güter | Kern-<br>qeschäfts-<br>prozesse  | Standorte             | Organisa-<br>tionsstruktur           | Geschäfts-<br>ereignisse | Geschäfts-<br>ziele/<br>Geschäfts-<br>strategien |
| Geschäfts-<br>modell<br>$\rightarrow$ Rolle:<br>Manage-<br>ment auf<br>Fachabtei-<br>lungsebene | Geschäfts-<br>objekte       | Geschäfts-<br>prozess-<br>modell | Logistik-<br>netz     | Organisa-<br>tionsplan<br>mit Rollen | Geschäfts-<br>ablaufplan | <b>Business-</b><br>plan                         |

*Tabelle 3.1: Das Zachman-Framework (Quelle: Wikipedia: Zachman-Framework)*

|                                                                                                    | <b>Daten</b><br>Was?                                                                             | <b>Funktion</b><br>Wie?                                                                                               | <b>Architektur</b><br>$Wo$ ?                                           | Organisation<br>Wer?                                          | Zeit<br>Wann?                     | <b>Motivation</b><br>Warum?                                |
|----------------------------------------------------------------------------------------------------|--------------------------------------------------------------------------------------------------|----------------------------------------------------------------------------------------------------|------------------------------------------------------------------------|---------------------------------------------------------------|-----------------------------------|------------------------------------------------------------|
| <b>Modell des</b><br>unterstüt-<br>zenden IT-<br><b>Systems</b><br>$\rightarrow$ Rolle:<br>System-<br>architekt | IT-<br>Objekte                                                                                   | System-<br>architek-<br>tur<br>(grund-<br>sätzlicher<br>Daten-<br>flussplan;<br>Anwen-<br>dungs-<br>architek-<br>tur) | verteilte<br>System-<br>architektur                                    | Interaktions-<br>architektur<br>(Rollen,<br>Daten,<br>Zugang) | IT-Ablauf-<br>steuerung           | Geschäfts-<br>regelmodell                                  |
| Technolo-<br>giemodell<br>$\rightarrow$ Rolle:<br>System-<br>designer                                           | Daten-<br>architek-<br>tur<br>(Tabellen<br>u. Spal-<br>ten; Dia-<br>gramm<br>zu den<br>Altdaten) | System-<br>design                                                                                                    | System-<br>architektur<br>(Hardware,<br>Software-<br>arten)            | Benutzer-<br>schnitt-<br>stellen                              | Steue-<br>rungs-<br>modelle       | Geschäfts-<br>regeldesign                                  |
| Ausführ-<br>liche Dar-<br>stellung<br>$\rightarrow$ Rolle:<br>Implemen-<br>tierer/Ent-<br>wickler               | Daten-<br>design,<br>techni-<br>sches<br>Speicher-<br>design                                     | Software                                                                                                    | <b>Netzwerk</b>                                                        | Sicherheits-<br>architektur                                   | Ablauf-<br>steuerung              | Regelspezi-<br>fizierung in<br>der Pro-<br>qramm-<br>logik |
| <b>Operatives</b><br>System<br>$\rightarrow$ Rolle:<br>Anwender                                                 | Daten                                                                                            | Anwen-<br>dung                                                                                                    | Netzwerk/<br>Kommuni-<br>kations-u.<br>Zugriffs-<br>möglich-<br>keiten | Funktions-<br>fähige<br>Organi-<br>sation/<br>Mitarbeiter     | Geschäfts-<br>fälle/Vor-<br>gänge | Arbeitsstra-<br>tegie/Richt-<br>linien                     |

*Tabelle 3.1: Das Zachman-Framework (Quelle: Wikipedia: Zachman-Framework) (Forts.)*

Anders als ähnliche Modelle gibt das Zachman-Framework keine zu durchlaufende Prozessabfolge vor. Stattdessen fordert die Matrix dazu auf, bestimmte Teilobjekte des Systems aus den jeweils verschiedenen Perspektiven der beteiligten Rollen zu betrachten und zu analysieren. Dabei werden keine konkreten Methoden vorgegeben, sondern es wird lediglich die zu untersuchende Sicht vorkonstruiert. Das Framework hilft dem Nutzer dadurch, bei der Systemplanung und bei der Entwicklung alle relevanten Aspekte aus allen denkbaren Perspektiven umfassend zu betrachten. Mit der "Ausführlichen Darstellung" findet sich in Zachmans Framework – ebenso wie in anderen Methoden – eine Sicht, die wir, wie oben erläutert, aus rein praktischen Gründen separat unter der Überschrift Systemdesign abhandeln würden.

Diese Art der Modellierung ist sowohl für die Planung als auch für die Dokumentation eines Projektes hilfreich. Beispielsweise kann damit im Nachhinein nachvollzogen werden, welche Entscheidungen welche technischen Umsetzungen nach sich gezogen haben. Bei den meisten anderen Architekturmethoden werden die Perspektiven "Was?", "Wie?" und "Wann?" auch berücksichtigt. Anders und sehr hilfreich ist hier die Vernetzung mittels der Perspektive *"Wo?"* sowie die Erweiterung der jeweiligen Sicht um eine Begründung: Über die Perspektive *"Warum?"* wird der Nutzer dazu angehalten, sich zu fragen, ob – und wenn ja, warum – bestimmte Maßnahmen aus Sicht einer Rolle erforderlich sind. So fällt es leichter, in Erwägung gezogene Investitionen auf ihren Nutzen hin zu bewerten und dafür einen Business Case aufzustellen.

Nach Veröffentlichung des Zachman-Frameworks wurde die Weiterentwicklung der Unternehmensarchitektur vor allem durch Militär und Regierung der Vereinigten Staaten vorangetrieben. Es würde den Rahmen dieses Kapitels sprengen, hier sämtliche Methoden und Ausprägungen, die in der Folge erarbeitet und beständig weiterentwickelt wurden und noch werden, im Detail zu besprechen, geschweige denn, ihre jeweiligen Vorzüge und Schwächen umfassend zu diskutieren. Daher beschränken wir uns hier darauf, Ihnen – gewissermaßen als Denkanstoß – einen groben Überblick über die wichtigsten Frameworks zu geben:

- Auf Basis der Überlegungen von Zachman entwickelte das US-Verteidigungsministerium eine Unternehmensarchitektur, die 1994 unter der Bezeichnung Technical Architecture Framework for Information Management (TAFIM) vorgestellt und in den Folgejahren kontinuierlich weiterentwickelt wurde. 2003 wurde die erste Version des Department of Defense Architecture Framework (DoDAF) veröffentlicht. Es eignet sich besonders für große Systeme mit komplexen Integrations- und Kommunikationsaufgaben. Daher kommt DoDAF auch außerhalb des militärischen Bereichs bei großen Behörden und Unternehmen zum Einsatz.
- ▶ 1996 verabschiedete der US-Kongress den Clinger-Cohen-Act, der alle US-Regierungsbehörden verpflichtet, die Effektivität ihrer IT-Investitionen zu erhöhen. Dies führte 1999 zur Veröffentlichung des Federal Enterprise Architecture Framework (FEAF), das seit 2002 zur Federal Enterprise Architecture weiterentwickelt wird. Es definiert Strukturen für die IT-Architekturen von US-Behörden – sogenannte Referenzarchitekturen – und ermöglicht damit die Entwicklung einheitlicher Prozesse. Dies soll den Austausch von Informationen innerhalb von und zwischen Behörden vereinfachen.
- Aus TAFIM entwickelte die Open Group The Open Group Architecture Framework (TOGAF), das seit 2003 in der Version 8 vorliegt und vor allem in der freien Wirtschaft zum Einsatz kommt.

Wenn Sie die Einführung eines Enterprise Architecture Frameworks in Erwägung ziehen, empfiehlt es sich, weiterführende Fachliteratur zu diesem Thema zu konsultieren.

Auch wenn sich die zahlreichen Frameworks in bestimmten Aspekten voneinander unterscheiden, um den unterschiedlichen Gegebenheiten in den verschiedenen Einsatzgebieten Rechnung zu tragen, lässt sich doch festhalten, dass ihnen einige grundlegende Prinzipien gemeinsam sind: Jedes Modell kennt ein Phasenmodell – auch wenn die Namen der Phasen unterschiedlich sind – im Rahmen eines wohldefinierten Projektes oder Programms. Außerdem verwenden alle eine Beschreibungssprache für die Elemente der Methode selbst, aber auch für die "Dinge", die erstellt werden sollen – diese lassen sich in der Regel methodenübergreifend übersetzen. So wird bei den meisten Frameworks zum Beispiel der Begriff Artefakt verwendet. Er bezeichnet einen für die Beschreibung einer Unternehmensarchitektur zu erarbeitenden, wesentlichen Bestandteil und kann ein bestimmtes Dokument, ein Bericht, eine Analyse, ein Modell oder Ähnliches sein. Wichtig ist in diesem Zusammenhang, dass man sich innerhalb eines Architekturprojektes über die verwendete Terminologie einig ist. Dazu empfiehlt es sich, mit einem Glossar zu arbeiten. Vor allem aber muss die Kommunikation zwischen allen beteiligten Gruppen gepflegt werden, also zwischen Geschäftsführung, Fachabteilung, Anwendern, Systemarchitekten, Entwicklern beziehungsweise Implementierern und der operativen IT-Abteilung. Den Systemarchitekten kommt dabei die wichtige Rolle eines Moderators zu. Ohnehin ist eine gute Zusammenarbeit der genannten Stakeholder für den Erfolg eines Architekturprojektes unabdingbar. Mangelt es an der Zusammenarbeit, verkommt ein solches Projekt zu einer Arbeitsbeschaffungsmaßnahme für das Architektur-Team und verfehlt das Ziel des IT-Business-Alignments völlig.

Weiterhin sollten Sie sich darüber im Klaren sein, dass es unrealistisch ist, eine vollständige Unternehmensarchitektur zu erstellen. Dies würde Jahre beziehungsweise Jahrzehnte beanspruchen. Stattdessen sollten Sie sich darum bemühen, nur die für das konkrete Vorhaben relevanten Bereiche des Unternehmens in einer geeigneten Granularität darzustellen. Es ist also nicht notwendig, alle Artefakte des gewählten Frameworks abzuarbeiten, aber es ist hilfreich, die Liste der "angebotenen" Artefakte zumindest kurz durchzugehen und jeweils bewusst zu entscheiden, ob es notwendig ist, dieses bestimmte Artefakt zu berücksichtigen oder nicht. So ist sichergestellt, dass kein relevanter Aspekt vergessen wird. Damit man bei der Erstellung einer Architektur nicht immer wieder bei null anfangen muss, bieten TOGAF und andere Frameworks sogenannte Referenzarchitekturen beziehungsweise Referenzmodelle, die ganz oder teilweise genutzt werden können.

In der Praxis hat es sich als nützlich erwiesen, der Reihe nach folgende vier Artefakte zu bearbeiten:

- 1. den Systemkontext,
- 2. die Architekturübersicht,
- 3. das Komponentenmodell und
- 4. das operationale Modell.

Jedes dieser Artefakte stellt eine gewisse Sichtweise auf die Systemarchitektur dar, wobei in dieser Reihenfolge die Detailtiefe mit jedem Schritt zunimmt. Für jedes einzelne dieser Artefakte, aber anschließend auch noch einmal im Gesamtblick auf die Systemarchitektur, ist eine Reihe von Überlegungen hinsichtlich Datenschutz und Betriebssicherheit anzustellen.

Im Folgenden zeigen wir Ihnen exemplarisch anhand der Architektur für die vSphere-Infrastruktur des fiktiven Unternehmens VM-Profi AG, wie Sie die genannten vier Artefakte erarbeiten. Stellen Sie sich vor, die VM-Profi AG sei ein internationales Technologieberatungsunternehmen mit mehreren, weltweit verteilten Standorten. VM-Profi verfügt bereits über eine große IT-Landschaft und beabsichtigt nun, mit VMware ESXi Hosts eine vSphere-Infrastruktur aufzubauen, die in weiten Teilen zentral vom Hauptstandort aus beziehungsweise aus einem der vier strategischen Rechenzentren heraus gesteuert werden kann. Zu berücksichtigen ist dabei, dass in zahlreichen Abteilungen von VM-Profi mit schützenswerten Daten gearbeitet wird. Mit dem Aufbau der VMware-vSphere-Infrastruktur verfolgt das Unternehmen mehrere Ziele:

- Konsolidierung von Server-Systemen durch Virtualisierung und dadurch eine bessere Auslastung der Hardware
- Optimierung und Vereinfachung des Server-Managements durch eine stärkere Zentralisierung
- Erhöhung der Ausfallsicherheit durch erhöhte Redundanz
- Auflösung der Abhängigkeit zwischen Serverinstallationen und der verwendeten Hardware: Einige ältere, aber elementare Anwendungen laufen nur unter den Betriebssystemen Windows NT 4.0 bzw. Windows 2000 Server, die von neuerer Hardware jedoch nicht mehr unterstützt werden. Mit VMware vSphere macht man sich von alter Hardware, die nach und nach ausfällt, unabhängig, da die passende Hardware einfach auf der Virtualisierungsschicht simuliert werden kann.
- Erhöhung der Flexibilität: Wird ein neuer Server benötigt, kann dieser als virtuelle Maschine innerhalb weniger Minuten aufgesetzt werden, da die Beschaffung und der Aufbau der notwendigen Hardware entfällt.

Um diese Ziele zu erreichen, werden in der Zentrale und in den vier strategischen Rechenzentren VMware vSphere-Farmen aufgebaut und betrieben. Die virtuellen Maschinen werden also jeweils vor Ort an den einzelnen Standorten betrieben. Um trotz der dezentralen Serververteilung das Server-Management zu optimieren und wirtschaftlicher zu machen, werden die einzelnen ESXi-Farmen über ein Wide Area Network (WAN) mit einem zentralen vCenter Server verbunden.

## **3.1.1 Der Systemkontext**

Hier befassen Sie sich zunächst mit der bestehenden IT-Infrastruktur des Unternehmens inklusive geltender Grundsätze, Richtlinien und Standards, die eventuell auch auf die neu aufzubauende virtuelle Infrastruktur Anwendung finden könnten. Auch eine Analyse der Mitarbeiterrollen und Standorte ist für den Systemkontext von Belang. Unser Ziel ist es, eine optimale Eingliederung der virtuellen Infrastruktur in die Unternehmens-IT zu erreichen. Analysieren wir also die bei VM-Profi bereits vorhandene Infrastruktur und erfassen wir deren Komponenten und Vernetzungen in einem Systemkontextdiagramm:

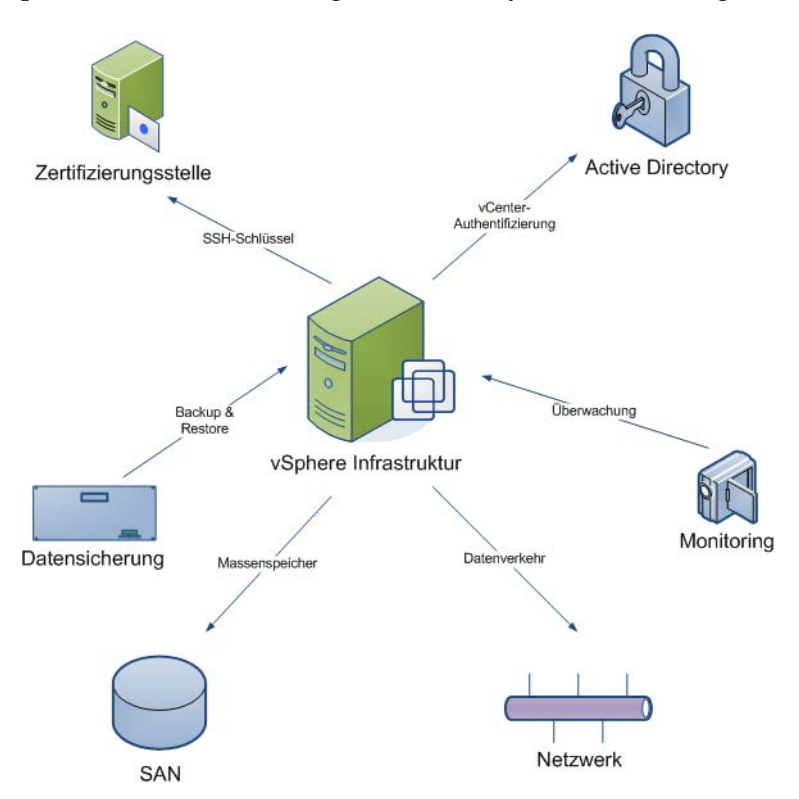

*Abbildung 3.1: Beispiel eines Systemkontextdiagramms*

Im Anschluss definieren wir die Anforderungen an die einzelnen Leistungserbringer sowie die Verwendung der bereitgestellten Leistungen für die ESXi-Farmen in den Rechenzentren (RZ):

#### **Netzwerk**

Die neue vSphere-Infrastruktur der VM-Profi AG ist in jedem RZ für einen reibungslosen Betrieb auf ein verlässliches und flexibles Local Area Network (LAN mit Anbindung an das WAN) angewiesen. Sämtliche Datenkommunikation läuft hierüber:

### **Zugriffe auf die ESXi Hosts mittels vSphere CLI (vCLI)/vCenter**

Der vCLI-Zugriff dient zur administrativen Einflussnahme auf den ESXi Host mittels Kommandozeile. Auch die Verwaltung des Hosts mittels vCenter fällt unter den administrativen Zugriff. Da diese administrative Kommunikation aus Sicherheitsgründen von anderen Zugriffen getrennt erfolgen soll, besteht die Anforderung an die lokalen Netzwerke der RZs, eine Netztrennung zum Beispiel mittels Virtual Local Area Network (VLAN) bereitzustellen.

#### **vMotion-Funktionalität**

Über die vMotion-Technologie ist es möglich, eine virtuelle Maschine im laufenden Betrieb von einem ESXi Host auf einen anderen zu verschieben. Bei diesem Vorgang wird der RAM-Speicher der VM zwischen den beiden Hosts kopiert. Da der transferierte RAM-Speicherinhalt der mittels vMotion verschobenen VMs schützenswerte Daten enthalten kann, besteht auch für diese Funktionalität die Notwendigkeit einer Netztrennung innerhalb der RZ-LANs.

#### **Anwender-Zugriff auf die VMs**

Die VM-Profi AG hat ihr Netzwerk in verschiedene Zonen mit unterschiedlichem Zugriffsschutz und unterschiedlichen Sicherheitsvorkehrungen eingeteilt. In mehreren Netzwerkzonen gibt es Server-Systeme, die virtualisiert werden sollen. Um den Schutz der einzelnen Netzwerkzonen auch innerhalb der vSphere-Infrastruktur aufrechterhalten zu können, besteht auch für diese Verwendungsart die Anforderung, für eine Netztrennung mittels VLAN zu sorgen.

#### **Nutzdatensicherung**

Um die Sicherheit der Nutzdaten innerhalb der virtuellen Maschinen zu gewährleisten, ist eine regelmäßige Datensicherung unabdingbar. VM-Profi verwendet hierfür Datensicherungsagenten innerhalb der Server, die die Daten über ein getrenntes Netz auf einen Sicherungsserver kopieren. Nach dem Umzug der Server in die vSphere-Infrastruktur werden diese als VMs laufen. Um den Schutz der Daten auch in der neuen Umgebung zu gewährleisten, müssen die VMs in der Lage sein, jeweils über ein durch VLANs getrenntes Netz für die Nutzdatensicherung zu kommunizieren.

#### **Administrationszugang zu den virtuellen Maschinen**

Für die Administration der einzelnen Server existiert bei VM-Profi eine eigene Netzwerkzone. Dieser Sicherheitslevel soll auch nach Einführung der vSphere-Infrastruktur erhalten bleiben. Daher besteht auch hier die Anforderung an das Netzwerk, für eine entsprechende Netztrennung Sorge zu tragen.

Neben der Bereitstellung der obigen fünf getrennten Kommunikationswege besteht die Anforderung an Leistungserbringer, im Netzwerkbereich für eine ausreichende Redundanz zu sorgen.

#### **Benutzer- und Zugriffsverwaltung durch Active-Directory-Anbindung**

Die standortübergreifende Administration der verschiedenen ESXi-Farmen und deren einzelner Hosts erfolgt über den zentralen vCenter Server. Hierbei handelt es sich um eine Software-Komponente, die auf MS-Windows aufsetzt oder auf eine virtuelle Appliance auf Linux-Basis. Die vCenter-Software erlaubt für die verschiedenen administrativen Tätigkeiten innerhalb der vSphere-Infrastruktur eine granulare Berechtigungsvergabe. Hierfür werden die innerhalb des vCenter vergebenen Berechtigungen jeweils einem Active-Directory-Objekt (also einem Benutzer oder einer Gruppe) zugeordnet. Für jede Rolle soll hierfür eine AD-Gruppe erstellt werden. Die einzelnen Benutzer werden dann in die AD-Gruppen aufgenommen. Um dies zu ermöglichen, bestehen folgende Anforderungen an die Leistungserbringer des Active Directory:

- Möglichkeit der Aufnahme des vCenter-Servers in das globale AD
- Möglichkeit der Erstellung der notwendigen AD-Gruppen
- Eingliederung der vSphere-Infrastruktur in die Prozesse der Benutzer- und Gruppenverwaltung des AD
- ► Setzen der notwendigen Sicherheitsrichtlinien für die betroffenen Gruppen innerhalb des AD (Passwortrichtlinie etc.)

#### **Erstellung und Verwaltung von Zertifikaten**

Für die Wartung des ESXi Hosts über die ESXi Shell wird ein Authentifizierungsmechanismus benötigt. Um hier eine größtmögliche Sicherheit zu gewährleisten, wird auf die Verwendung eigener Zertifikate oder auf den Betrieb einer eigenen Certificate Authority und der damit verbundenen Eigenunterzeichnung von Zertifikaten verzichtet. Stattdessen sollen vertrauenswürdige Zertifikate verwendet werden, die durch die unternehmensinterne Zertifizierungsstelle ausgestellt und verwaltet werden.

#### **Einbindung der vSphere-Infrastruktur in das unternehmensweite Monitoring**

Die Überwachung des Betriebs der vSphere-Infrastruktur soll durch die Leistungserbringer des zentralen Monitorings der VM-Profi AG erfolgen. Dabei besteht die Anforderung, die folgenden Komponenten zu überwachen:

- Hardware der ESXi Hosts
- Dienste der ESXi Hosts
- ▶ Status der virtuellen Maschinen
- Dienste des vCenter-Servers
- Dienste der VMware Data Recovery Appliance (VDR)
- Dienste des VMware vSphere Update Managers (VUM)

Fällt eines der überwachten Systeme aus oder ist es in seinem Dienst beeinträchtigt, müssen die Leistungserbringer für zentrales Monitoring dies registrieren und umgehend, unter Einhaltung des geltenden Prozesses für Störungen, die betroffene Rolle des Betriebsteams über die Beeinträchtigung in Kenntnis setzen.

#### **Datensicherung**

Die Datensicherung – sowohl für die vSphere-Infrastruktur selbst als auch für die virtuellen Maschinen – muss durch den Leistungserbringer für Datensicherung der VM-Profi AG erfolgen. Diese Anforderung ist technologieunabhängig. Somit ist es unerheblich, ob die Sicherung mittels VDR oder über das Standard-Backup-Tool von VM-Profi erfolgt.

#### **Massenspeicher**

Für den Aufbau der vSphere-Infrastruktur soll auf ein Storage Area Network (SAN) als Massenspeicher zurückgegriffen werden. Somit besteht die Anforderung an die Abteilung Storage, als Leistungserbringer für den SAN-Speicher die notwendigen Komponenten und Dienstleistungen bereitzustellen:

- Aufbau oder Erweiterung einer Fabric
- FC-Switch-Ports für den Anschluss der ESXi Hosts an das SAN
- Bereitstellung von Speicherplatz im SAN
- Aufteilung des Speicherplatzes in Logical Unit Numbers (LUNs)
- Einrichtung eines Zonings

Die obigen Ausführungen sowie das Beispiel des Systemkontextdiagramms in *Abbildung 3.1* sollen Ihnen helfen, die Anforderungen zu definieren, die die vSphere-Infrastruktur an interne oder externe (zum Beispiel im Falle eines Outsourcings) Leistungserbringer stellt, um fehlerfrei und vollumfänglich zu funktionieren. Das Beispiel greift dabei die in der Praxis am häufigsten vorkommenden Schnittstellen auf. Selbstverständlich können für Ihre konkrete Architektur noch weitere hier nicht aufgeführte Anforderungen existieren.

## **3.1.2 Die Architekturübersicht**

Die Architekturübersicht betrifft die vSphere-Infrastruktur selbst. Dieses Artefakt legt den Schwerpunkt auf die Darstellung des konzeptionellen Verständnisses der angestrebten Ziellösung und dient als Orientierungshilfe beim fachlichen Einstieg in die Lösung. Darüber hinaus eignet es sich als Kommunikationshilfe.

Bezogen auf unser fiktives Beispielunternehmen VM-Profi könnte die Architektur wie folgt aussehen: Die vSphere-Infrastruktur erstreckt sich weltweit über mehrere Standorte. Alle Niederlassungen sind dabei nach dem gleichen Prinzip aufgebaut und angebunden. Die einzige Ausnahme ist das Rechenzentrum, in dem der vCenter Server als zentrale Management-Instanz der vSphere-Infrastruktur betrieben wird. Somit muss, bezogen auf eine grafische Darstellung, zwischen der Niederlassung mit vCenter Server sowie den anderen Niederlassungen, die über das WAN auf den vCenter Server zugreifen, unterschieden werden.

An jedem Standort befinden sich VMware ESXi Hosts. Die Anzahl der aufgebauten ESXi Hosts richtet sich nach der Anzahl der virtuellen Maschinen, die am jeweiligen Standort betrieben werden sollen. Jeder ESXi Host verfügt über eine Anbindung an das lokale Netzwerk. Über die Anbindung an das WAN und somit über den Zugriff auf den vCenter Server erfolgt das zentralisierte Management der ESXi Hosts. Eine SAN-Anbindung wird für die Ablage der virtuellen Maschinen benötigt, da diese nicht auf dem lokalen Speicher der ESXi Hosts abgelegt werden sollen.

Einer der Standorte betreibt eine virtuelle Maschine, auf der der vCenter Server für das zentrale Management der vSphere-Infrastruktur installiert ist. Administratoren der ESXi Hosts und der virtuellen Maschinen können sich über ein lokal installiertes Programm – den vSphere Client – an der Infrastruktur anmelden. Je nach zugewiesenen Rechten können die Administratoren ESXi Hosts und/oder virtuelle Maschinen verwalten. Benutzer der virtuellen Maschinen greifen unverändert über das Netzwerk direkt auf ihr System zu.

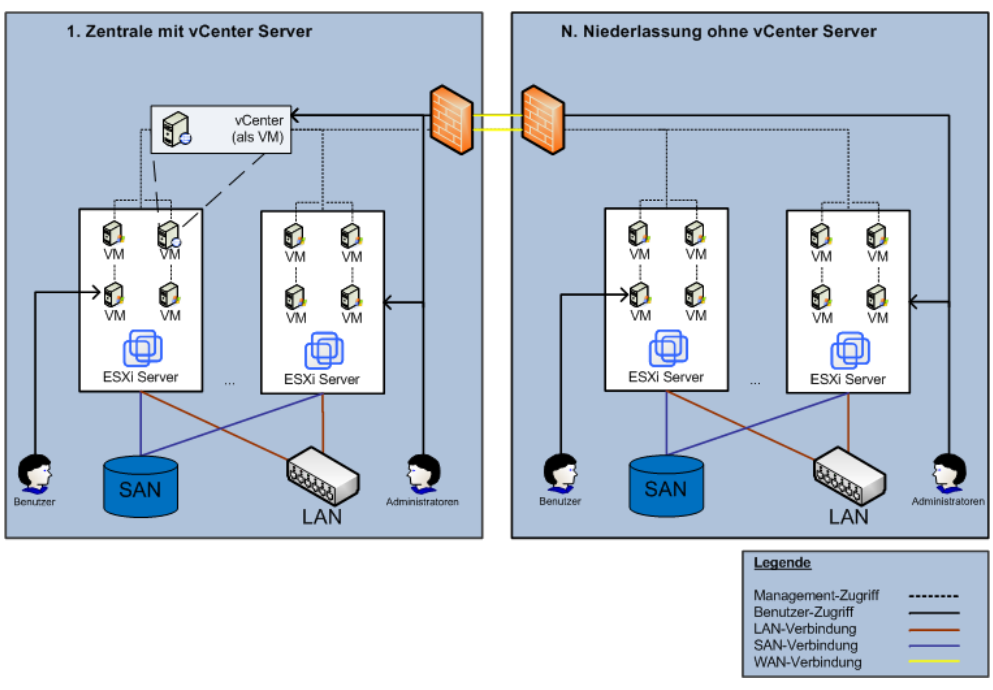

*Abbildung 3.2: Beispiel einer Architekturübersicht*

## **3.1.3 Das Komponentenmodell**

Das Komponentenmodell führt die einzelnen Komponenten auf, die für die Erbringung der gewünschten Funktionen einer vSphere-Infrastruktur notwendig sind, und stellt diese in Beziehung zueinander. Für jede Komponente sind der abzudeckende Aufgabenbereich, ihre statischen Beziehungen zu anderen Komponenten auch außerhalb des Systems sowie die erforderlichen Schnittstellentechnologien zu beschreiben.

Bei der VM-Profi AG ist folgendes Komponentenmodell denkbar (externe Komponenten sind darin gestrichelt dargestellt.):

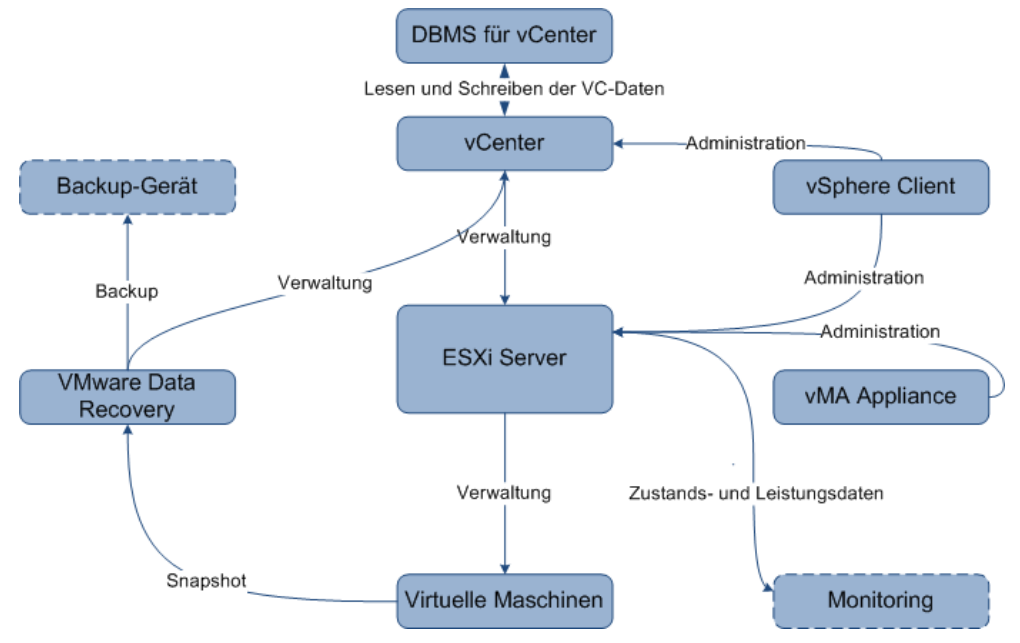

*Abbildung 3.3: Beispiel eines Komponentenmodells*

#### -**Der ESXi Host**

Der ESXi Host ist als Hypervisor die zentrale Software, die auf jedem Host als Basis der virtuellen Maschinen dient. Der ESXi Host ist grundlegender Bestandteil der vSphere-Infrastruktur, er stellt die eigentlichen Virtualisierungsfunktionen bereit.

#### - **Der vCenter Server**

Das vCenter ist eine umfassende Management-Lösung zur zentralen Verwaltung von Hosts, virtuellen Maschinen und Ressourcen. vCenter ist der zweite grundlegende Bestandteil der vSphere-Infrastruktur. Ohne dieses ist die Verwaltung einer komplexen vSphere-Infrastruktur nicht denkbar.

#### - **Das Datenbank-Management-System (DBMS) für den vCenter Server**

Das DBMS für den vCenter Server speichert alle für den vCenter Server relevanten Daten aus der vSphere-Infrastruktur. Ohne diese Komponente kann das vCenter nicht betrieben werden (wird das vCenter als Appliance betrieben, so verfügt diese über ein integriertes DBMS).

#### - **Die virtuellen Maschinen**

Die virtuellen Maschinen laufen in einer abgekapselten Umgebung auf einem ESXi Host. Eine virtuelle Maschine bezeichnet man auch als Gast. Das Gastsystem, also das Betriebssystem innerhalb der virtuellen Maschine, läuft wie auf einem physikalischen Rechner. Der Hypervisor stellt virtuelle Hardware-Komponenten für die Gastsysteme bereit, mit denen diese kommunizieren können.

#### - **Die VMware Data Recovery Appliance**

Die VMware Data Recovery Appliance dient als zentrale Datensicherungslösung in der vSphere-Infrastruktur. Sie ermöglicht die Sicherung kompletter virtueller Maschinen oder deren Inhalte direkt über das SAN (LAN-free, also ohne Datenübertragung per Local Area Network). Die über die VDR kopierten Sicherungsdaten können zusätzlich über einen Backup Server (zum Beispiel IBM Tivoli Storage Manager (TSM)) archiviert werden. Ob eine VDR Appliance zum Einsatz kommt, hängt von der Sicherungsstrategie ab (siehe *Kapitel 3.2.7, Designentscheidungen für Backup- und Restore*).

#### - **Der vSphere Client**

Der vSphere Client ist ein auf den Administrations-PCs installiertes Windows-Programm. Es stellt eine grafische Benutzeroberfläche für die Administration der vSphere-Infrastruktur bereit. Hierbei kann sowohl ein einzelner Host über eine direkte Verbindung als auch die komplette Infrastruktur über eine Verbindung zum vCenter Server verwaltet werden.

#### - **Die vMA Appliance**

Die vSphere Management Assistant Appliance ist eine innerhalb der vSphere-Infrastruktur laufende virtuelle Maschine zur Steuerung und Verwaltung der einzelnen ESXi Hosts. Ihr Command Line Interface (CLI) ist der für die Administration (über Netzwerk) erreichbare Teil des ESXi Hosts.

## **3.1.4 Das operationale Modell**

Das operationale Modell eines Systems, bestehend aus verschiedenen, vernetzten Knoten, weist nach, dass die funktionalen Anforderungen berücksichtigt wurden, und stellt dies topologisch dar: Es zeigt, welche Software auf welcher Hardware und an welchem Standort läuft, welchen Dienst das System erbringt und welche Interaktion mit anderen Systemen dabei stattfindet.

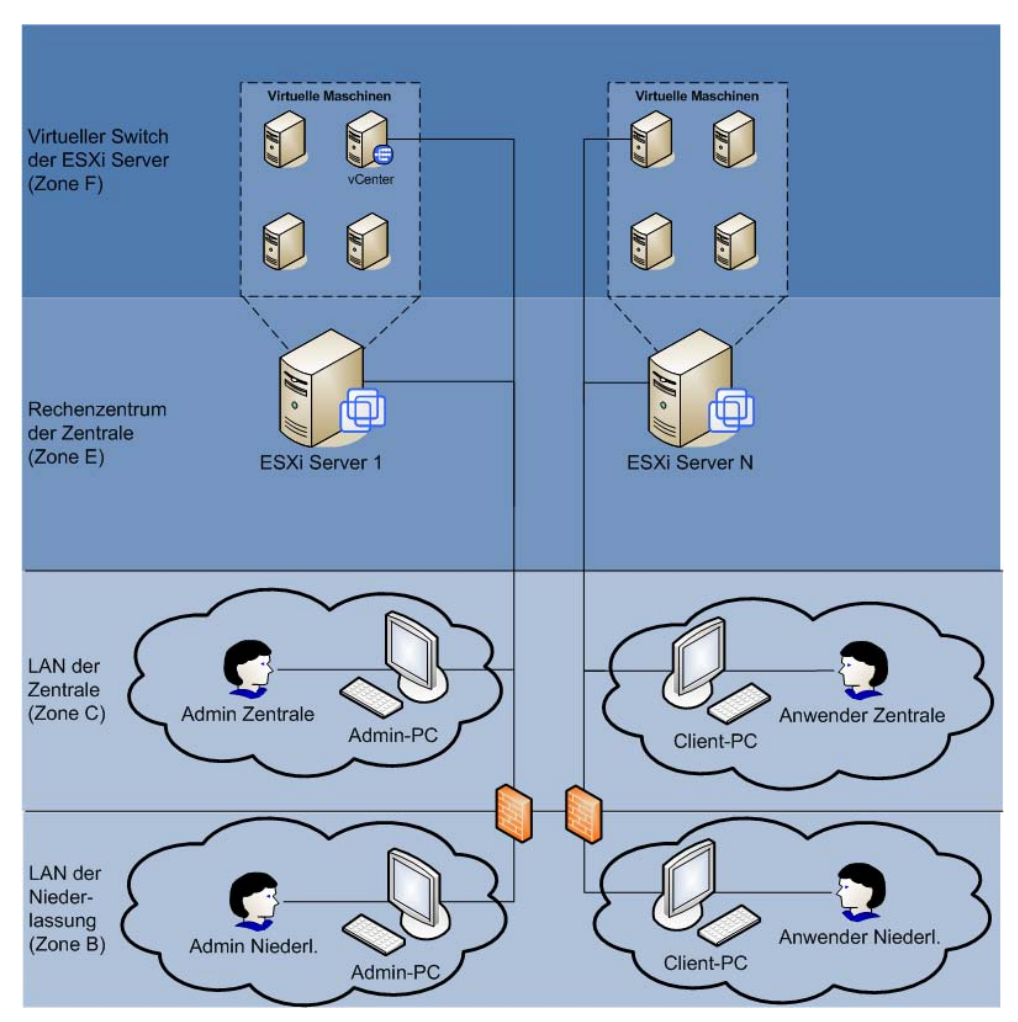

So könnte das operationale Modell bei der VM-Profi AG aussehen:

*Abbildung 3.4: Beispiel eines operationalen Modells*

### **Der Knoten VMware ESXi Host**

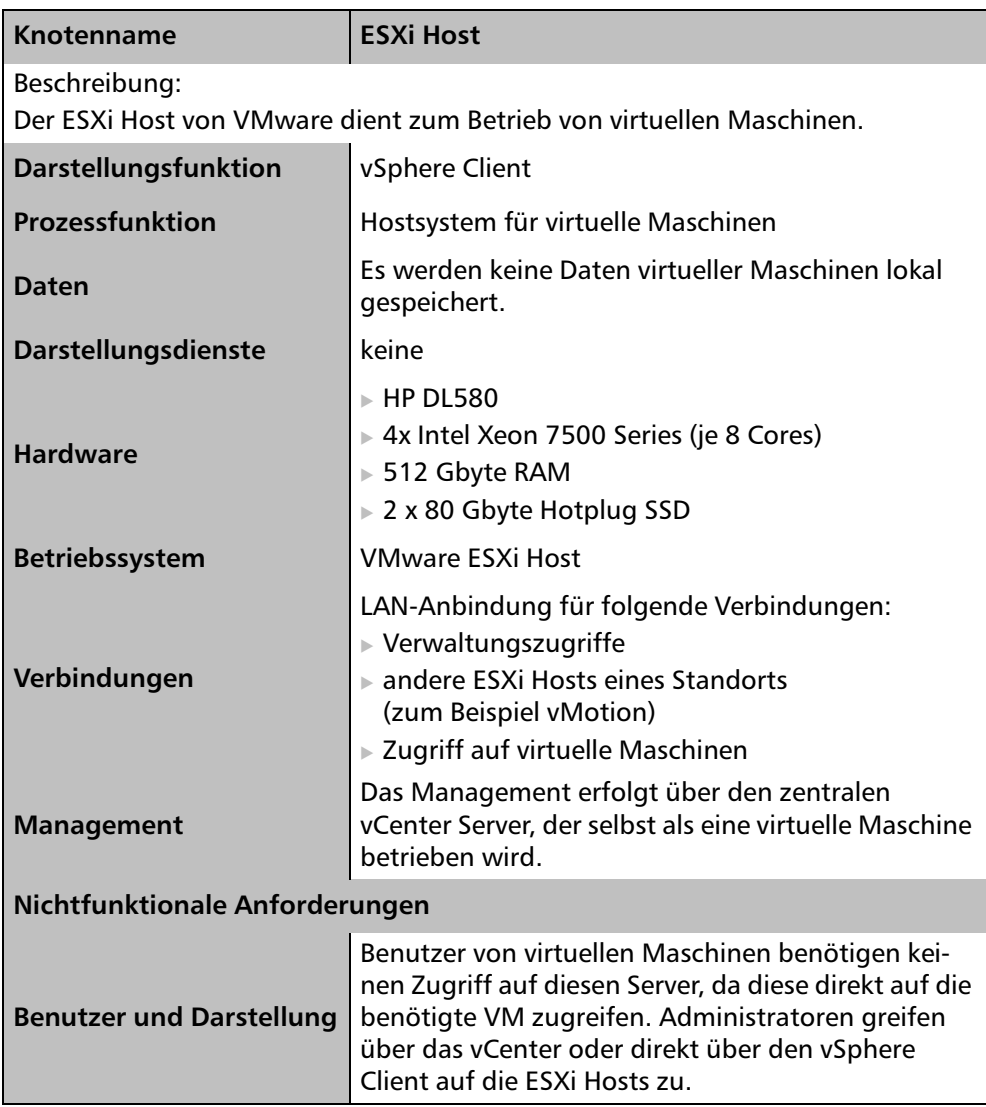

#### **Der Knoten VMware vCenter**

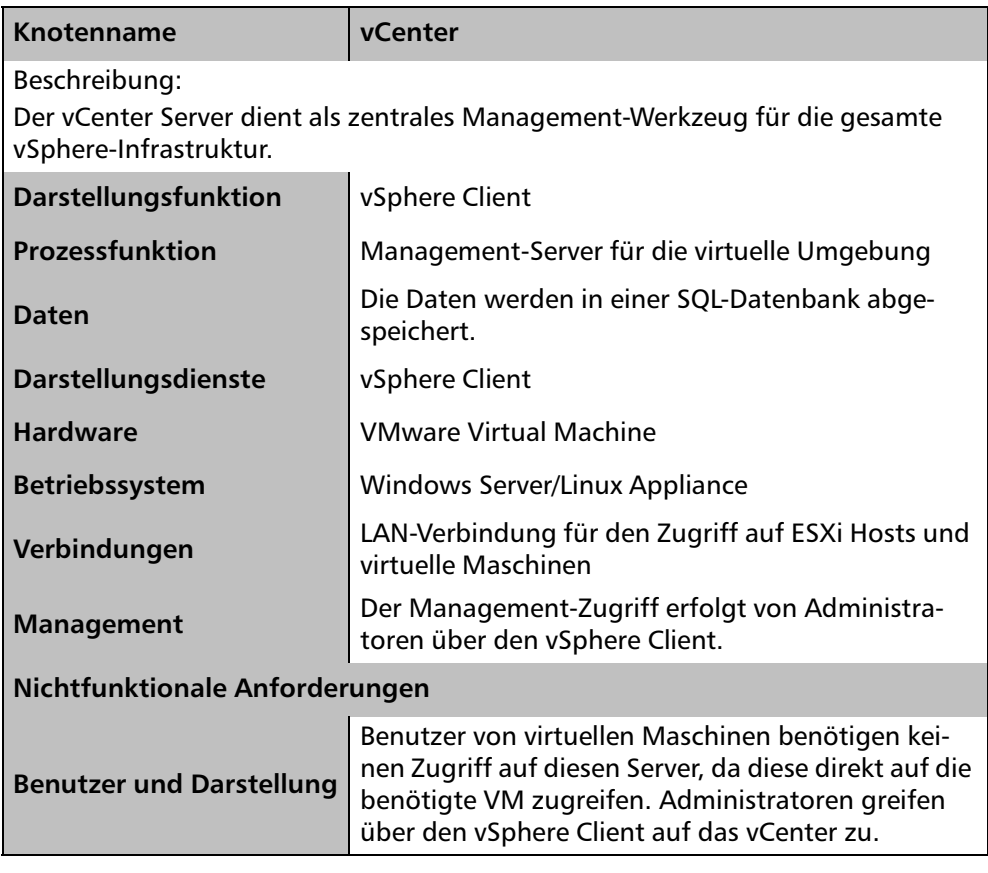

#### **Standortübergreifende Administration**

Eine standortübergreifende Administration der vSphere-Infrastruktur erfolgt über das WAN. Die ESXi Hosts aller Standorte sind hierfür mit dem zentralen vCenter Server verbunden. Hierfür werden in der standorteigenen Firewall für das Netz "ESXi-Management" die notwendigen Ports für die IP-Adresse des vCenter-Servers geöffnet.

## **3.2 Designüberlegungen**

Nachdem Sie im Architekturkonzept den grundsätzlichen Aufbau Ihrer vSphere-Infrastruktur dargelegt haben, dient das Designkonzept zur Konkretisierung Ihrer Pläne. Während der Architekturteil über ein sehr hohes Abstraktionsniveau verfügt, legen Sie im Designkonzept die Konfiguration Ihrer vSphere-Infrastruktur detailliert fest. Achten Sie hierbei jedoch darauf, dass Sie stets nur das Ziel des Designs vermerken, nicht den Weg, wie dieses zu erreichen ist. Schließlich handelt es sich hierbei um ein Konzept, nicht um eine Installationsanleitung oder ein Betriebshandbuch.

Für den schematischen Aufbau eines solchen Dokuments gibt es zahlreiche Ansätze. Da in den meisten größeren Unternehmen bereits Vorlagen für die Erstellung von Konzepten existieren, verzichten wir explizit auf Beschreibungen, die den Dokumentenaufbau betreffen. Vielmehr sollen Ihnen die folgenden Punkte helfen, alle relevanten Faktoren für die Detailplanung Ihrer vSphere-Infrastruktur zu berücksichtigen.

Das Designkonzept sollte sich zu 100 Prozent an den Erfordernissen Ihres Unternehmens orientieren. Daher können wir hier kein "Patentrezept" anbieten, sondern nur die richtigen Fragen stellen und Sie mit den Anforderungen bezüglich Hard- und Software für die einzelnen Komponenten vertraut machen. Viele der Designfragen setzen ein recht tiefgehendes Wissen über die Funktionen und Möglichkeiten sämtlicher Komponenten rund um den VMware ESXi Host voraus. Wenn das Thema noch neu für Sie ist, Sie also noch keine weitergehenden Erfahrungen mit den Produkten gesammelt haben und Sie daher mit einigen Fragestellungen nichts anfangen können, informieren Sie sich erst in den folgenden Kapiteln über die Details der Produkte. Kehren Sie anschließend zur Erstellung Ihres Designs an diese Stelle zurück.

Um eine optimale Übersicht zu gewährleisten und es Ihnen zu ermöglichen, den folgenden Text auch als Nachschlagewerk während der Erstellung des Designkonzepts zu verwenden, haben wir – im Anschluss an die Überlegungen zu den Themen Sizing und Lizenzierung – für alle Komponenten ein eigenes kurzes Unterkapitel vorgesehen. Die Unterkapitel sind dabei identisch strukturiert:

- 1. Fragen bezüglich des Designs der Komponente
- 2. Hardwareanforderungen beziehungsweise -empfehlungen
- 3. notwendige Software

Gehen Sie bei der Erstellung Ihres Designkonzepts nach Möglichkeit in der Reihenfolge der Kapitel vor: Wählen Sie eine der Methoden für das Sizing Ihrer Farm, und führen Sie dies durch. Treffen Sie anhand der Ergebnisse eine Wahl aus den zur Verfügung stehenden Lizenzierungsmodellen für die vSphere-Infrastruktur. Erst wenn Sie wissen, welche Leistung Sie benötigten und über welches Modell Sie diese lizenzieren möchten, verfügen Sie über die nötigen Kriterien, um beispielsweise ein Servermodell für Ihre ESXi Hosts wählen zu können.

## **3.2.1 Sizing der ESXi Farm**

Eine der schwierigsten Aufgaben beim Design Ihrer Umgebung ist die Abschätzung der benötigten Ressourcen für einen performanten Betrieb aller geplanten virtuellen Maschinen unter Vermeidung einer kostenintensiven Überdimensionierung. Um hier zu den richtigen Ergebnissen zu kommen, möchten wir Ihnen drei pragmatische Lösungsansätze vorstellen:

### **Planung anhand der bereits vorhandenen physikalischen Komponenten**

Diese Vorgehensweise ist die einfachste, aber damit leider auch die unpräziseste Methode. Notieren Sie sich die Leistungsdaten aller bereits vorhandenen physikalischen Systeme in einer Tabelle. Beziehen Sie dabei pro Server folgende Werte mit ein:

- CPU (Anzahl der CPUs, Anzahl der Kerne, Leistungsklasse, Taktrate)
- RAM-Speicher
- Festplatten (Achten Sie hierbei darauf, nur die Netto-Kapazitäten zu vermerken; ziehen Sie also auf jeden Fall eventuell vorhandenen RAID-Overhead vorher ab.)

Einige der großen Hardware-Hersteller (zum Beispiel HP, IBM oder FSC) bieten für diese Kalkulation ein Excel-Template, in das Sie die Werte nur noch eintragen müssen. Die Tabelle rechnet Ihnen dann die notwendigen Leistungsdaten für den Betrieb der erfassten Server innerhalb der vSphere-Infrastruktur aus. Die oben genannten Hersteller stellen Ihnen als Kunde das Template sicher gerne kostenfrei zur Verfügung.

#### **Planung mit dem VMware Capacity Planner**

Die obige Vorgehensweise hat den gravierenden Nachteil, dass die Kapazitäten, die gegenwärtig in der physikalischen Welt zur Verfügung stehen, auch innerhalb der virtuellen Umgebung eins zu eins bereitgestellt werden. In den meisten Unternehmen gibt es jedoch eine große Anzahl an Server-Systemen, die eine spezielle Anwendung bereitstellen, für den Betrieb dieser Software den Server jedoch nicht ansatzweise auslasten. Diesen "Ressourcen-Overhead" würden Sie so komplett in die vSphere-Infrastruktur übernehmen. Um dies zu vermeiden, bräuchten Sie ein Tool, das die vorhandene physikalische Leistung zu der tatsächlichen Nutzung durch die diversen Applikationen ins Verhältnis setzt. Genau hierfür bietet VMware ein Produkt namens Capacity Planner an. Diese Software analysiert nicht nur die Leistung der physikalischen Systeme, sie erfasst auch deren Nutzung. Auf Basis dieser Informationen ist eine sehr viel exaktere Bedarfsplanung möglich als mit der oben erwähnten einfachen Tabelle.

Der VMware Capacity Planner wird von VMware als Service und nicht als Softwarelizenz angeboten. Konkret bedeutet dies, dass ein speziell in dieser Software und dem methodischen Vorgehen geschulter VMware-Partner oder ein direkter Mitarbeiter der VMware Professional Services mit Ihnen gemeinschaftlich die Kapazitätsplanung für Ihr Unternehmen durchführt. Da die Software also für Endkunden nicht frei verfügbar ist, verzichten wir an dieser Stelle auf eine detaillierte Beschreibung des Produkts. Wenn Sie sich für die Möglichkeiten des VMware Capacity Planners interessieren, erhalten Sie unter *http://www.vmware.com/files/de/pdf/datasheet\_capacity\_planner\_de.pdf* einen Überblick über den Funktionsumfang der Software.

#### **Planung anhand von Monitoring-Daten**

Viele Unternehmen setzen Software-Lösungen ein, mit denen sie ihre IT-Systeme permanent überwachen, um auf Probleme bezüglich Auslastung sowie auf Ausfälle reagieren zu können und um Basisdaten für die Kapazitätsplanung zu erhalten. Wenn Sie bereits eine Monitoring-Lösung einsetzen und es sich dabei um ein System haltet, das agentenbasiert arbeitet, d. h. nicht nur die Verfügbarkeit eines Servers mittels "Ping" misst, sondern auch Daten wie CPU-Auslastung, Festplattenbelegung, RAM-Speicher-Auslastung sowie I/O-Auslastung an den zentralen Server sendet, dann können Sie diese Daten als Basis für Ihre Sizing-Überlegungen verwenden. Die Daten sind zwar nicht speziell mit dem Fokus auf Virtualisierung erhoben worden, wie es beim VMware Capacity Planner der Fall ist, sie stehen dafür jedoch ohne Aufwand und Kosten zur Verfügung und bieten darüber hinaus gewöhnlich einen längeren Erfassungszeitraum, sodass sich Trends daraus gut ableiten lassen.

Im Vorfeld einer jeden software-basierten Kapazitätsplanung (ob mittels Capacity Planner oder Monitoring) sollten Sie sich bewusst machen, dass die Messung über einen längeren Zeitraum aktiviert werden muss, um valide Daten zu erhalten. Eine kurze Momentaufnahme kann zu falschen Entscheidungen bezüglich der benötigten Kapazität führen. Ein beliebtes Beispiel hierfür ist die Lohnund Gehaltsabrechnung. Diese wird normalerweise nur einmal im Monat durchgeführt. Läuft diese, werden die betroffenen Server in der Regel stark beansprucht. Taucht dieses wiederkehrende Ereignis aufgrund der Kürze der Erhebung in Ihren Messungen nicht auf und kalkulieren Sie diese benötigte Leistung nicht mit ein, werden Sie gegebenenfalls beim ersten Buchungslauf eine böse Überraschung erleben. Gleiches gilt für Messungen, die ausschließlich während der Urlaubszeit durchgeführt werden.

## **3.2.2 Auswahl des Lizenzmodells**

VMware bietet für ESXi sowie vSphere verschiedene Lizenzmodelle an, die sich nach dem Funktionsumfang der verschiedenen Komponenten richten. Mit *Tabelle 3.2* können Sie sich einen Überblick über die Lizenzierungsmöglichkeiten verschaffen:

|                                             | vSphere<br><b>Hypervisor</b> | vSphere<br><b>Standard</b> | vSphere<br><b>Enterprise</b> | vSphere<br><b>Enterprise</b><br><b>Plus</b> |
|---------------------------------------------|------------------------------|----------------------------|------------------------------|---------------------------------------------|
| vRAM-Berechtigung                           | 32 Gbyte                     | 32 Gbyte                   | 64 Gbyte                     | 96 Gbyte                                    |
| vCPU je VM                                  | 8                            | 8                          | 8                            | 32                                          |
| vCenter Agent                               | nein                         | ja                         | ja                           | ja                                          |
| <b>VMware HA</b>                            | nein                         | ja                         | ja                           | ja                                          |
| Data Recovery                               | nein                         | ja                         | ja                           | ja                                          |
| vMotion                                     | nein                         | ja                         | ja                           | ja                                          |
| <b>Virtual Serial Port</b><br>Concentrator  | nein                         | nein                       | ja                           | ja                                          |
| Hot Add                                     | nein                         | nein                       | ja                           | ja                                          |
| vShield Zones                               | nein                         | nein                       | ja                           | ja                                          |
| <b>Fault Tolerance</b>                      | nein                         | nein                       | ja                           | ja                                          |
| Storage-APIs für die<br>Array-Integration   | nein                         | nein                       | ja                           | ja                                          |
| <b>Storage vMotion</b>                      | nein                         | nein                       | ja                           | ja                                          |
| <b>VMware DRS und DPM</b>                   | nein                         | nein                       | ja                           | ja                                          |
| Distributed Switch                          | nein                         | nein                       | nein                         | ja                                          |
| E/A-Steuerungen für<br>Netzwerk und Storage | nein                         | nein                       | nein                         | ja                                          |
| Hostprofile                                 | nein                         | nein                       | nein                         | ja                                          |
| <b>Auto Deploy</b>                          | nein                         | nein                       | nein                         | ja                                          |
| Richtliniengesteuerter<br>Storage           | nein                         | nein                       | nein                         | ja                                          |
| <b>Storage DRS</b>                          | nein                         | nein                       | nein                         | ja                                          |

*Tabelle 3.2: Lizenzmodell für VMware vSphere ESXi Hosts*

Die Lizenzvariante der ersten Tabellenspalte *vSphere Hypervisor* wird von VMware lizenzkostenfrei für Standalone-Hosts zur Verfügung gestellt. Diese eignet sich jedoch nicht zum Aufbau einer komplexen vSphere-Infrastruktur, da sie sich als Einzelserverlizenz nicht mit einem vCenter Server verbinden lässt. Somit ist diese Variante immer dort sinnvoll, wo auf ein zentrales Management und auf eine Kommunikation zwischen den ESXi Hosts verzichtet werden kann (zum Beispiel für einen allein stehenden ESXi Host mit wenigen VMs in der Firmen-DMZ).

VMware hat das Lizenzmodell für vSphere 5 grundlegend geändert. Die folgenden Erklärungen und Hinweise werden Ihnen helfen, die obige Tabelle besser zu verstehen:

- Wie in den Vorgängerversionen müssen Sie für jeden physikalischen Prozessor (also jeden Sockel) eine Lizenz erwerben. Die Anzahl der Kerne ist jedoch hierbei unerheblich.
- Der innerhalb der Hosts verbaute RAM-Speicher-Ausbau ist lizenztechnisch nicht limitiert. Entscheidend ist hier vielmehr das sogenannte vRAM, also der RAM-Speicher, der gleichzeitig von den VMs auf einem Host verbraucht wird (entscheidend ist die konfigurierte Arbeitsspeicher-Größe der VMs). Es ist also auch unerheblich, wie viel RAM-Speicher Sie VMs zugewiesen haben, die nicht eingeschaltet sind. Die Nutzung des vRAMs wird durch das vCenter überwacht. Mehr hierzu erfahren Sie im Monitoring-Kapitel (siehe *Kapitel 18.4.2, Lizenz-Überwachung*).
- ► vRAM wird innerhalb einer Farm zu einem Pool zusammengefasst. Die in der obigen Tabelle aufgeführten Werte addieren sich also zu einem Gesamtwert.
- Die vRAM-Kapazität können Sie entweder durch ein Upgrade vorhandener Lizenzen (z. B. von Enterprise auf Enterprise Plus) oder durch den Erwerb weiterer Lizenzen erweitern.

Neben den Serverkomponenten benötigen Sie für den Betrieb einer vSphere-Farm die zentrale Verwaltungskomponente vCenter, die auch lizenziert werden muss. VMware bietet diese Software in zwei Lizenzvarianten an:

- *VMware vCenter Server Foundation:* Zentrales Management von bis zu drei VMware vSphere ESXi Hosts
- *VMware vCenter Server Standard:* Hochgradig skalierbares Management mit schnellem Provisioning, Monitoring, Koordinieren und Kontrollieren aller virtuellen Maschinen in einer VMware vSphere-Umgebung

Die Foundation-Variante eignet sich somit nur für kleinere Installationen.

VMware bietet mit vSphere 5 Bundle-Angebote im Paket an. Diese sogenannten vSphere Kits umfassen sowohl mehrere vSphere-Lizenzen als auch eine entsprechende vCenter-Lizenz. Um den Rahmen des Buches nicht zu sprengen, verzichten wir auf eine detaillierte Auflistung dieser Bundles.

Wenn Sie kurz vor der Entscheidung über die Lizenzierung Ihrer Farm stehen oder Sie offene Fragen zu den Möglichkeiten bzw. Notwendigkeiten haben, können wir Ihnen das folgende PDF-Dokument von VMware empfehlen:

*http://www.vmware.com/files/de/pdf/vsphere\_pricing.pdf*

## **3.2.3 Designentscheidungen und Mindestvoraussetzungen für VMware ESXi Hosts**

In Hinblick auf den Einsatz der wichtigsten Komponente Ihrer neuen vSphere-Infrastruktur sollten Sie sich Gedanken über die folgenden Einzelpunkte machen:

- Welche Massenspeichertechnik soll gewählt werden, und wie ist diese zu konfigurieren?
- Wie soll die Zeitsynchronisation der Server erfolgen (NTP-Konfiguration)?
- Wie soll die Überwachung der Server-Hardware erfolgen?
- Für welche Zusatzkomponenten müssen in der Firewall der ESXi Hosts Ports geöffnet werden?
- ► Wie sollen die physikalischen Netzwerkkarten auf die virtuellen Netze verteilt werden?
- ► Wie soll ein Netzwerk-Failover konfiguriert werden (Active/Passive oder Active/Active)?
- Wie soll DNS auf den ESXi Hosts genutzt werden?

#### **Hardware-Voraussetzungen und -Empfehlungen**

Da der VMware ESXi Host die zentrale Software-Komponente der vSphere-Infrastruktur darstellt, kommt der Auswahl der Server-Hardware eine elementare Bedeutung zu. Jeder Fehler bei der Wahl der Server-Hardware hat weitreichende Konsequenzen für den Projekterfolg. Nehmen Sie sich daher für die Erörterung der Aspekte dieses Abschnitts ausreichend Zeit.

Bevor wir mit den konkreten Auswahlkriterien beginnen, möchten wir auf einige typische Fehler hinweisen, die Sie unbedingt vermeiden sollten:

- Verwenden Sie für Ihre Farm innerhalb einer Software-Komponente (ESXi Host, vCenter) ausschließlich die gleiche Server-Hardware. Ein Mischbetrieb von unterschiedlicher Server-Hardware für eine Software-Komponente
	- erhöht den Wartungsaufwand drastisch,
	- kann zu Eingrenzungsproblemen im Fehlerfall führen,
	- erschwert die Lastverteilung (bei stark unterschiedlicher Ausstattung der einzelnen Systeme),
	- macht eine einheitliche Hardware-Überwachung schwierig,
	- verhindert gegebenenfalls den Einsatz einiger VMware-Technologien wie vMotion und
	- erschwert oder verhindert die Möglichkeit einer automatisierten Installation von VMware ESXi Hosts.
- Assemblieren Sie keine Server selbst. Entscheiden Sie sich stattdessen für Systeme von großen Hardware-Herstellern, die von diesen explizit für die Verwendung mit VMware ESXi Hosts freigegeben worden sind. Sie vermeiden damit
	- Inkompatibilitäten zwischen den einzelnen Komponenten,
	- Aufwand und Ärger durch das Fehlen eines festen Vertragspartners im Fall eines Defekts sowie
	- längere Ausfallzeiten durch einen fehlenden Servicevertrag mit definierten Service Level Agreements (SLAs).

Um von der Liste der typischen Fehler zu einer Entscheidung über die Hardware-Auswahl zu gelangen, möchten wir Sie bitten, folgende Punkte als Auswahlkriterien zu beachten:

#### **Auswahl der Prozessoren**

VMware ESXi eignet sich für die Virtualisierung von x86-kompatibler Hardware. Somit eignet sich theoretisch jeder x86-kompatible Prozessor für den Einsatz unter VMware ESXi. Offiziellen Support seitens VMware gibt es hauptsächlich für Prozessoren, die für den Einsatz in Server-Systemen optimiert sind. Konkret sind dies die Vertreter der Intel-Xeon-Linie sowie die Opteron-Prozessoren aus dem Hause AMD. Sämtliche Prozessorarchitekturen, die nicht x86-kompatibel sind, eignen sich im Umkehrschluss nicht für den Einsatz von VMware ESXi. Beispiele sind hier die Power-Architektur von IBM (System P) oder die Sparc-Architektur von Oracle.

Nahezu alle gängigen Server-Prozessoren der Xeon-Produktlinie von Intel sowie die Vertreter der Opteron-Linie von AMD, die seit 2006 verkauft wurden, verfügen über die Virtualisierungserweiterungen AMD-V beziehungsweise Intel VT-x (siehe *Kapitel 2.2, Die Ringarchitektur von x86-Prozessoren*). Da es nahezu keine Vertreter ohne diese Technologie mehr auf dem Markt gibt, brauchen Sie bei der Prozessorauswahl darauf kein spezielles Augenmerk zu legen.

Noch nicht ganz so verbreitet hingegen sind Virtualisierungserweiterungen, bei denen sich im Server verbaute Komponenten wie Netzwerkkarten oder HBAs direkt an eine virtuelle Maschine weiterreichen lassen. Durch diesen direkten Zugriff kann eine höhere Geschwindigkeit bzw. ein höherer Datendurchsatz erreicht werden. VMware unterstützt diese Technologie seit vSphere 4. Hardwareseitige Voraussetzung ist die Erweiterung VT-d (Intel) bzw. IOMMU (AMD).

VMware ESXi unterstützt in der Version 5 (lizenztechnisch) die Verwendung von Prozessoren mit unbegrenzt vielen Kernen. Die Lizenzierung der Software erfolgt auf Basis von Sockets, also von Prozessorsockeln. Dabei ist es für die Lizenzierung unerheblich, wie viele Kerne innerhalb eines Sockels zum Einsatz kommen. Bei der Hardwareauswahl sollten Sie daher die Kosten für die zusätzlichen Prozessorkerne ins Verhältnis zu den gesparten Lizenzkosten setzen (sofern der benötigte vRAM-Speicher (wie oben beschrieben) nicht der limitierende Faktor bei der Lizenzierung ist).

Die Größe des Level-2-Cache eines Prozessors stellt einen wichtigen Faktor für die Geschwindigkeit des Gesamtssystems dar, da hierüber festgelegt wird, wie häufig der Hauptspeicher angesprochen werden muss – je kleiner der Level-2- Cache, desto häufiger. Dies ist insbesondere deshalb wichtig, weil der Zugriff auf den Cache-Speicher um ein Vielfaches schneller ist als der gleiche Zugriff auf den Hauptspeicher. Laufen auf einem ESXi Host mehrere VMs, wird VMware ESXi beginnen, die Funktion des Transparent-Page-Sharings zu nutzen (siehe *Kapitel 2.4, Verwaltung des RAM-Speichers eines ESXi Hosts*), das heißt, Code-Segmente dieser VMs speichertechnisch zu teilen, diese also trotz mehrerer laufender VMs nur einfach im Speicher ablegen.

Um hier Sicherheitsbedenken von vornherein entgegenzutreten: Die Code-Segmente werden nur so lange durch ESXi Hosts geteilt, wie diese unveränderlich sind. Auch betrifft diese Teilung lediglich Betriebssystemdaten und niemals Nutzdaten innerhalb von VMs.

Fragt der Prozessor das System nun nach einem speziellen Speicherinhalt, wird diese Anfrage zuerst an den Level-1-Cache gestellt. Da sich dieser direkt auf dem Die des Prozessors (auf demselben Silizium-Chip) befindet, ist diese Aktion extrem schnell (im Nanosekundenbereich). Ist der gewünschte Speicherbereich innerhalb des Level-1-Cache nicht vorhanden, wird als nächster Schritt eine Anfrage an den Level-2-Cache gestellt. Diese Aktion nimmt schon wesentlich mehr Zeit in Anspruch, da sich dieser für gewöhnlich nicht auf dem Die des Prozessors befindet. Da der Level-2-Cache jedoch über einen extrem schnellen Kanal angebunden

ist, der mit Prozessorgeschwindigkeit arbeitet, ist diese Aktion dennoch um ein Vielfaches schneller als der Zugriff auf den RAM-Speicher. Dieser RAM-Speicherzugriff erfolgt immer dann, wenn sich der zu adressierende Bereich auch nicht im Level-2-Cache befindet. Damit der Prozessor in diesem Fall die Speicherinformationen verarbeiten kann, werden diese vor dem Zugriff vom RAM-Speicher in den Level-2-Cache kopiert. Diese Aktion ist verhältnismäßig zeitaufwendig. Durch die oben erwähnte Teilung von Code-Segmenten profitieren im Normalfall also immer gleich mehrere VMs von einem größeren Cache.

Die Praxisrelevanz dieses eher theoretischen Ablaufs des Speicherzugriffs und der daraus resultierenden Geschwindigkeitsunterschiede können Sie *Tabelle 3.3* entnehmen:

| <b>Art des Speichers</b>                                             | Zugriffsgeschwindigkeit | <b>Bemerkung</b>                                                     |
|----------------------------------------------------------------------|-------------------------|----------------------------------------------------------------------|
| Level-1-Cache                                                        | $\sim$ 0.33 ns          | 1 Speicherzyklus                                                     |
| Level-2-Cache                                                        | $\sim$ 0.66 ns          | 2 Speicherzyklen                                                     |
| RAM-Speicher                                                         | $\sim$ 1.50 ns          | Angenommene Geschwin-<br>digkeit der Speicheranbin-<br>dung: 666 MHz |
| Speicher eines anderen<br>Prozessor-Boards einer<br>NUMA-Architektur | $\sim$ 30 ns – 45 ns    | Abhängig von der<br>Entfernung                                       |

*Tabelle 3.3: Beispiel der Speicherzugriffsgeschwindigkeit bei einer 3.06-GHz-CPU*

Die drastischen Geschwindigkeitsunterschiede beim Zugriff auf die einzelnen Speichertypen zusammen mit der VMware-Technik der Teilung von Codesegmenten verdeutlichen wie wichtig es ist, auf die Größe des Cache-Speichers zu achten. Investieren Sie daher in den größten verfügbaren Cache-Speicher, der für die gewählte Architektur verfügbar ist.

Wie oben bereits kurz erwähnt wurde, sollten Sie es nach Möglichkeit vermeiden, innerhalb Ihrer ESXi-Farm verschiedene Server-Systeme einzusetzen. Dies gilt insbesondere für die innerhalb der Server verbauten Prozessortypen. Da die Prozessoren verschiedener Hersteller und auch verschiedener Generationen über einen unterschiedlichen internen Aufbau verfügen, ist die Nutzung der vMotion-Technologie zwischen Hosts mit verschiedenartigen Prozessoren in den meisten Fällen nicht (oder nur mit Einschränkungen durch EVC (Enhanced vMotion Compatibility) möglich.

Die Firma Intel stattet alle ihre Server-Prozessoren seit Anfang 2008 mit einem speziellen vMotion-Register aus. Dieses garantiert die vMotion-Kompatibilität der CPU beim Einsatz von ESXi 5 für alle Server-Prozessoren einer Prozessor-Familie, die durch Intel verkauft werden.

#### **Notwendige Rechenleistung je Server**

Für die Ermittlung der notwendigen Rechenleistung je Server müssen Sie als Erstes die benötigte Gesamtrechenleistung Ihrer VMware ESXi-Farm ermitteln. Eine Hilfestellung für diese Aufgabe erhalten Sie in *Kapitel 3.2.1, Sizing der ESXi Farm*. Als Nächstes müssen Sie die Entscheidung treffen, ob Sie die Gesamtrechenleistung auf wenige große Server-Systeme oder auf viele kleine verteilen möchten. Wie so häufig haben beide Varianten ihre Vor- und Nachteile (siehe *Tabelle 3.4*).

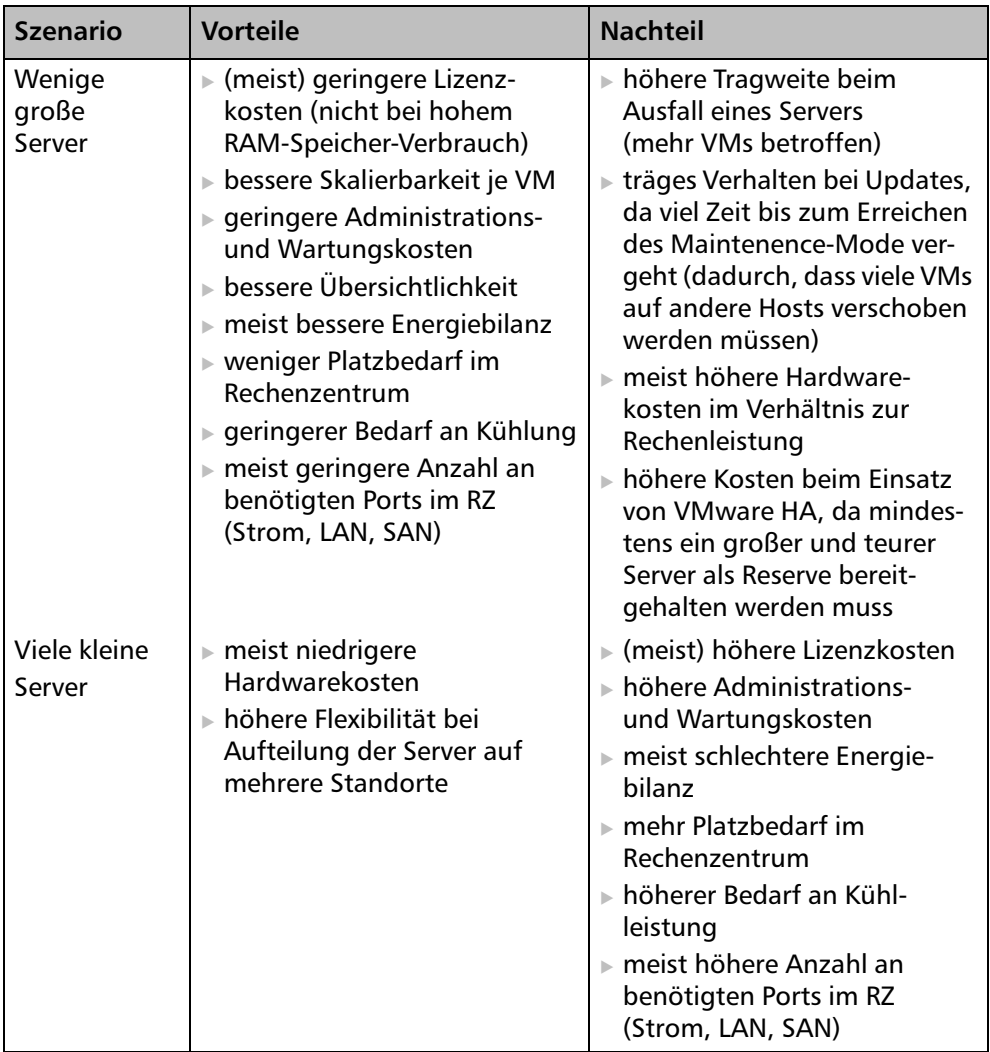

*Tabelle 3.4: Vergleich zwischen vielen kleinen und wenigen großen Servern*

#### **RAM-Speicher-Ausbau**

Für eine maximale Flexibilität innerhalb Ihrer Farm sollten alle virtuellen Maschinen auf jedem Ihrer ESXi Hosts lauffähig sein. Um dieses Ziel zu erreichen, müssen alle Hosts über genügend RAM-Speicher verfügen, um die gemessen am RAM-Speicher größte zu erwartende virtuelle Maschine zu betreiben. Addieren Sie zu diesem Wert ein weiteres Gigabyte für Betrieb und Verwaltung des ESXi Hosts. Die Erfahrung aus der Praxis zeigt, dass der limitierende Faktor für die Anzahl der auf einem Host betreibbaren VMs im Durchschnitt weniger die CPU-Leistung, sondern vielmehr der zur Verfügung stehende RAM-Speicher ist. Eine großzügige Bemessung des RAM-Speichers ist also auf jeden Fall sinnvoll (zum Beispiel bei kleinen Servern mit bis zu zwei CPUs 64 Gbyte und bei Servern ab vier CPUs 256 Gbyte).

Achten Sie neben der Größe des RAM-Speichers auch auf die Geschwindigkeit, mit der dieser betrieben werden kann. Nicht wenige auf dem Markt befindliche Server-Systeme lassen sich gegenwärtig zwar mit viel RAM-Speicher betreiben, können aber im Maximalausbau nicht den gesamten Speichers mit voller Geschwindigkeit ansprechen. Intelligent konstruierte Server hingegen sind in der Lage, den gesamten installierten Speicher mit hoher Geschwindigkeit anzusprechen. Prüfen Sie diese feinen Unterscheide genau, bevor Sie sich für ein Server-System entscheiden.

#### **I/O-Anschlüsse**

Ein VMware ESXi kommuniziert vorwiegend über zwei Wege mit seiner Umwelt: zum einen über das LAN und somit über die in dem Server verbauten Netzwerkkarten und zum anderen, sofern vorhanden, über das SAN und somit über die Host-Bus-Adapter (HBAs) des Servers. Wenn Sie einen Server auswählen, sollten Sie nicht nur darauf achten, dass diese Anschlüsse beziehungsweise Schnittstellen vorhanden sind, sondern auch darauf, wie viele es davon gibt beziehungsweise wie viele sich maximal einbauen lassen.

Für den Netzwerkbereich kann eine höhere Anzahl von Schnittstellen aus folgenden Gründen sinnvoll oder sogar notwendig sein (das Minimum sind zwei: eine für den Verwaltungszugriff und eine für die Kommunikation der VMs untereinander):

- physikalische Trennung der einzelnen benötigten Netzwerke
	- Kommunkationsnetz(e) für die VMs
	- Netz für den Verwaltungszugriff (vCenter)
	- ▶ Netz für vMotion
	- Netz für Fault Tolerance
	- Netze für Speicheranbindung beim Einsatz von IP-Storage (iSCSI, FCoE oder NAS)
- Erhöhung der zur Verfügung stehenden Bandbreite. Bedenken Sie stets, dass alle auf einem Server laufenden VMs sich die physikalischen Netzwerkkarten teilen müssen.
- Schaffung von Redundanz für den Ausfall einer Netzwerkkarte

Achten Sie neben der Anzahl der LAN-Ports auch auf deren Geschwindigkeit. Verwenden Sie nach Möglichkeit nur NICs, die GBit-Ethernet unterstützen. Für die Kommunikation der VMs ist dies von Vorteil, für die Nutzung der vMotion-Funktion ist es Voraussetzung.

Auch für die Verbindung zum SAN kann eine höhere Anzahl von Ports – das Minimum ist einer – aus folgenden Gründen sinnvoll oder sogar notwendig sein:

- Erhöhung der zur Verfügung stehenden Bandbreite. Bedenken Sie auch hier stets, dass sich alle im SAN gespeicherten virtuellen Maschinen eines ESXi Hosts die Bandbreite der zur Verfügung stehenden HBA-Ports teilen müssen.
- Schaffung von erweiterten Konfigurationsmöglichkeiten im SAN (zum Beispiel mehrere Zonen)
- Schaffung von Redundanz für den Ausfall eines HBA-Ports

Neben den oben beschriebenen LAN- und SAN-Anschlüssen können auch die seriellen und parallelen Anschlüsse eines Servers innerhalb einer virtuellen Maschine verfügbar gemacht werden, zum Beispiel für den Anschluss von Dongels oder Modems. In diesem Fall ist jedoch der Betrieb einer virtuellen Maschine an einen speziellen Host gebunden, da nur auf diesem die entsprechende Hardware zur Verfügung steht. Ein Umzug der VM mittels vMotion auf einen anderen Host ist somit nicht möglich. Daher raten wir explizit vom direkten Einsatz entsprechender extern angeschlossener Komponenten ab. Anzahl und Art von seriellen und parallelen Schnittstellen können somit bei der Serverauswahl außer Acht gelassen werden.

Für Geräte, die per USB angeschlossen werden, existiert seit vSphere 5 eine Weiterleitungsfunktion. Wenn Sie ein USB-Gerät, das an die Hardware des ESXi Hosts gesteckt ist, mit einer virtuellen Maschine verbinden, kann diese VM weiterhin auf andere Hosts mit vMotion migriert werden. Die Verbindung zum USB-Gerät bleibt bestehen, allerdings nur so lange, wie die VM eingeschaltet ist. Wird die VM ausgeschaltet, wird die Verbindung zum USB-Gerät beendet. Diese Funktion sollte daher mit Vorsicht eingesetzt werden. Fällt beispielsweise ein Host aus und werden die VMs durch HA auf anderen Hosts neu gestartet, würde das USB-Gerät einer VM daher nicht mehr funktionieren.

Falls Sie auf die Verwendung von Dongels, Modems oder ähnlichen Geräten innerhalb der virtuellen Maschinen angewiesen sind, bietet sich die Verwendung einer netzwerk-basierten Lösung an. Hierbei werden die externen Geräte an einen PC oder Server angeschlossen, der nicht virtuell betrieben wird. Auf diesem Server und innerhalb der VM, die den Zugriff auf das externe Gerät benötigt, wird

dann jeweils eine Software-Komponente installiert. Diese transportiert den Datenstrom zwischen dem physikalischen Server und der VM und stellt innerhalb dieser einen virtuellen Anschluss bereit. Eine Lösung für einen netzwerk-basierten USB-Anschluss bietet beispielsweise die britische Firma Fabula Tech mit dem Produkt USB-over-network an. Weitere Informationen entnehmen Sie bitte der Website des Herstellers unter *http://www.usb-over-network.com*.

#### **Massenspeicher**

Eine ESXi-Installation kann auf einem lokalen Datenträger mit mindestens 4 Gbyte Kapazität oder mittels Netzwerkboot erfolgen. Die Entscheidung bezüglich der Größe bzw. ob überhaupt lokale Festplatten gebraucht werden hängt von der gewählten Strategie ab. Folgende Szenarien gibt es hierbei:

- *Flash-Speicher:* Viele Hardware-Hersteller liefern Server mit vorinstalliertem ESXi auf einem internen Flash-Speicher aus. Diese müssen vom Kunden nur noch mit den gewünschten Basis-Informationen wie Netzwerkeinstellungen etc. versorgt werden und sind danach kurzfristig einsatzbereit. Alternativ können Sie einen Server mit Flash-Speicher erwerben und die Installation selbst durchführen. Flash-Speicher sind günstig, robust und einfach in der Handhabung (keine RAID-Controller-Konfiguration). Der Installationsaufwand ist recht gering, Sie müssen die Installation jedoch auf jedem einzelnen Host durchführen, daher ist dieses Szenario für sehr große Farmen eher ungeeignet.
- *Lokale Festplatten:* Der Installationsvorgang gestaltet sich analog zum Flashspeicher. Wenn Ihr Server von Haus aus über ein Festplattensystem verfügt, können Sie dieses als Installationsort von VMware ESXi verwenden. Da ESXi sehr schlank gehalten ist und nach dem Booten die Daten überwiegend aus dem RAM-Speicher gelesen werden, ist die Geschwindigkeit des Festplattensystems inzwischen nebensächlich. Durch den schlanken Installationsprozess und die Möglichkeit der Verwendung von Host-Profiles kann hierbei auch auf ein RAID-System verzichtet werden. Voraussetzung dafür ist allerdings, dass das Festplattensystem nur zur Installation von ESXi und nicht als Datastore zur Ablage von virtuellen Maschinen verwendet wird. Möchten Sie Letzteres tun, benötigen Sie auf jeden Fall eine schnelle Platten sowie Ausfallsicherheit mittels RAID. Das lokale Speichern von VMs ist jedoch nur in kleineren Installationen sinnvoll.
- *Lokale Solid State Disks (SSD):* Für den Einsatz von SSDs gilt im Wesentlichen das Gleiche beim Einsatz von lokalen Festplatten, jedoch mit einer Ausnahme: Bei SSDs besteht, anders als bei Festplatten, die zusätzliche Möglichkeit, den schnellen lokalen Speicher als "Swap-Ziel" zu nutzen, wenn der gesamte Arbeitsspeicher des ESXi Hosts belegt ist. Diese Funktion wird von VMware als Host Cache bezeichnet. SSDs sind besonders im Serverbereich sehr kostenintensiv, daher ist es wenig sinnvoll, sich "auf Verdacht" für dieses Speichermodell zu entscheiden.

- *Netzwerkboot über Auto Deploy:* Diese Option kommt komplett ohne lokalen Datenträger aus. Hier wird ESXi mittels PXE-Boot über das Netzwerk geladen. Diese Variante ist die eleganteste, da Sie einen neuen Server ohne jegliche Installation provisionieren können. Beachten Sie jedoch hierbei, dass Sie zum einen für diese Funktion Enterprise Plus-Lizenzen benötigen und zum anderen eine aus mehreren Komponenten bestehende Auto-Deploy-Infrastruktur hierfür aufbauen und warten müssen. Aufbau und Pflege dieser Infrastruktur sind komplex und benötigen viel Erfahrung. Da Sie für jeden Servertyp ein Regelset erstellen müssen, ist der Einsatz von Auto Deploy nur sinnvoll, wenn Sie über viele gleichartige Server verfügen. Insgesamt handelt es sich hierbei um eine tolle Technologie, bei der jedoch Kosten und Nutzen nur bei großen Installationen in einem positiven Verhältnis stehen. Sie haben mit Sicherheit 20 Server schneller von Hand installiert, als Sie eine Auto Deploy-Infrastruktur aufgebaut haben.

#### **Kompatibilität der Server-Hardware mit VMware ESXi**

Im Unterschied zu Betriebssystemen wie Windows oder Linux, bei denen durch die Installation von Treibern die Kompatibilität des Betriebssystems zu weiteren Hardware-Komponenten erreicht werden kann, sind bei VMware ESXi sämtliche Hardwaretreiber fest im VMkernel verankert. Eine Erweiterung um zusätzliche Hardware-Komponenten ist daher nicht vorgesehen. Hierdurch wird die Auswahl der zur Verfügung stehenden Hardware einerseits zwar eingeschränkt, andererseits wird jedoch die Kompatibilität der unterstützten Komponenten erhöht, da VMware selbst die notwendigen Treiber mitbringt und somit die oft unzureichend optimierten und getesteten Drittherstellerkomponenten vermieden werden können.

VMware bietet auf seiner Webseite ein ausführliches Informationsangebot an, das es Ihnen ermöglicht, die Kompatibilität der von Ihnen ins Auge gefassten Server-Hardware im Vorfeld exakt zu überprüfen, um so vor unangenehmen Überraschungen gefeit zu sein. Gab es für die Vorversionen noch PDF-Dokumente, in denen die Kompatibilität in Listenform aufgeführt waren, so hat VMware dies mittlerweile aufgrund der Vielzahl der Systeme und Komponenten in eine webbasierte Datenbank überführt. Diese finden Sie unter *http://www.vmware.com/ resources/compatibility/search.php*.

In dieser Datenbank können Sie nicht nur nach Serversytemen, sondern auch nach Einzelkomponenten suchen. Bitte lassen Sie sich aufgrund der sehr ausführlichen Informationen bezüglich der Komponentenkompatibilität jedoch nicht dazu verführen, anhand von kompatiblen Komponenten eigene Server-Systeme zu assemblieren. Neben den bereits oben erwähnten Problemen hinsichtlich Hardware-Support und eventuell erhöhter Ausfallzeiten im Falle eines Defekts ergibt sich die Problematik, dass Sie die Kompatibilität des Gesamtsystems mit VMware ESXi nicht einfach dadurch sicherstellen können, dass an sich alle Einzelkomponenten kompatibel sind. Vielmehr spielen hier auch Faktoren wie Firmware-Stand, Chipsatz-Version und so weiter eine wichtige Rolle.

Wählen Sie daher stets ein als kompatibel bestätigtes Server-System aus, und erweitern Sie dieses nach Ihren Anforderungen um ebenfalls als kompatibel bestätigte Zusatzkomponenten. Lassen Sie sich am besten die Kompatibilität der Komponenten zusätzlich vom Hersteller bestätigen.

#### **Bauform der Server**

Server-Systeme, die die obigen Voraussetzungen erfüllen, existieren in einer Reihe ganz unterschiedlicher Bauformen. Somit stellt sich die Frage, welche Bauform sich für den Betrieb mit VMware ESXi am besten eignet. Folgende Bauformen stehen zur Auswahl:

- ▶ Blade-Server-Systeme
- kleine Server-Systeme mit einer Höheneinheit/Unit (U) (sogenannte Pizzaboxen)
- mittlere Server-Systeme mit zwei U
- große Server-Systeme mit drei U und mehr

Tower-Server-Systeme berücksichtigen wir hier absichtlich nicht, da sich diese für den Aufbau einer Server-Farm aufgrund ihrer mangelnden Kompatibilität zur standardisierten Einbaugröße der Serverschränke (Racks) von 19 Zoll nur sehr eingeschränkt eignen.

Wie Sie sich vorstellen können, lässt sich die Frage nach der Wahl der Bauform nicht allgemeingültig beantworten. Vielmehr hängt die Entscheidung von Einsatzzweck und Größe der Farm ab. Einige dieser Eckdaten konnten Sie bereits aus den Zwischenüberschriften dieses Abschnitts ableiten. Zusammen mit *Tabelle 3.5* kommen Sie der Auswahl des Formfaktors einen Schritt näher:

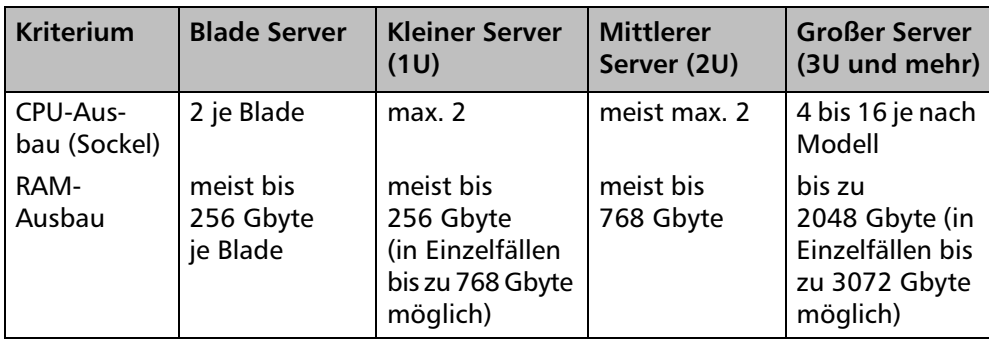

*Tabelle 3.5: Übersicht der Leistungsdaten von Servern nach Bauform*

| <b>Kriterium</b>                                                                                                    | <b>Blade Server</b>                                                                                                    | <b>Kleiner Server</b><br>(1U)                                                                                      | <b>Mittlerer</b><br>Server (2U)                                                                                           | <b>Großer Server</b><br>(3U und mehr)                                                                                |
|----------------------------------------------------------------------------------------------------|----------------------------------------------------------------------------------------------------|----------------------------------------------------------------------------------------------------|----------------------------------------------------------------------------------------------------|----------------------------------------------------------------------------------------------------|
| <b>LAN-Ports</b>                                                                                                    | Alle Blades des<br><b>Bladecenters</b><br>teilen sich die<br>dort verbau-<br>ten LAN-Ports<br>beziehungs-<br>weise Switche<br>(meist max. 8).     | Meist 2 auf der<br>Hauptplatine<br>und 2 PCI-<br>Steckplätze für<br>max. 8 weitere*                                | Meist 2 auf<br>der Haupt-<br>platine und<br>2 PCI-Steck-<br>plätze für<br>max. 8 wei-<br>tere*                            | Meist 2 auf der<br>Hauptplatine<br>und bis zu<br>8 PCI-Steck-<br>plätze für max.<br>32 weitere*                      |
| <b>SAN-Ports</b>                                                                                                    | Alle Blades des<br><b>Bladecenters</b><br>teilen sich die<br>dort verbau-<br>ten HBAs<br>beziehungs-<br>weise Switche<br>(meist max.<br>4 Ports). | Im Normalfall<br>keine auf der<br>Hauptplatine;<br>über die meist<br>2 PCI-Slots sind<br>max. 4 Ports<br>möglich.* | Im Normalfall<br>keine auf der<br>Hauptplatine;<br>über die meist<br>2 PCI-Slots<br>sind max.<br>4 Ports mög-<br>$lich.*$ | Im Normalfall<br>keine auf der<br>Hauptplatine,<br>über die bis zu<br>8 PCI-Slots sind<br>max. 16 Ports<br>möglich.* |
| Energie-<br>effizienz (im<br>Verhältnis<br>zur Rechen-<br>leistung)                                                                                 | mittel bis hoch                                                                                                    | gering                                                                                                    | gering bis<br>mittel                                                                                                    | hoch                                                                                                    |
| * Jeder PCI-Slot kann entweder mit einer NIC oder einem HBA belegt werden. Zu beachten ist weiter-<br>hin die Art des PCI-Slots (PCIe, PCI-X etc.). |                                                                                                    |                                                                                                    |                                                                                                    |                                                                                                    |

*Tabelle 3.5: Übersicht der Leistungsdaten von Servern nach Bauform (Forts.)*

Die Werte der *Tabelle 3.5* geben den Stand der Technik zur Drucklegung dieses Buches wieder. Da sich die Server-Technologie sehr dynamisch entwickelt, können sich die Leistungsdaten zwischenzeitlich verschoben haben. Eine Tendenz und somit eine Entscheidung bezüglich der Wahl der Bauform ist mit den genannten Zahlen jedoch auf jeden Fall möglich.

#### **Software**

Da VMware ESXi direkt auf der Hardware läuft und somit kein zusätzliches Host-Betriebssystem notwendig ist, benötigen Sie für den Betrieb ausschließlich Lizenzen für VMware ESXi Hosts. VMware offeriert verschiedene Lizenzmodelle. Weitere Informationen zur Lizenzierung finden Sie in *Kapitel 3.2.2, Auswahl des Lizenzmodells*.

## **3.2.4 Designentscheidungen und Mindestvoraussetzungen für den vCenter Server**

Da dem vCenter Server die Rolle der zentralen Verwaltungsinstanz innerhalb der vSphere-Infrastruktur zufällt und er als solche das Bindeglied zwischen den Administratoren und den ESXi Hosts darstellt, ist ein stabiler und performanter Betrieb dieser Komponente unabdingbar. Folgende Fragestellungen bezüglich des Designs werden Ihnen helfen, die für Ihre Situation richtigen Entscheidungen zu treffen:

- Soll der vCenter Server als physikalische oder virtuelle Maschine betrieben werden?

*Vorteile eines physikalischen Betriebs:* Bei einem Komplettausfall der vSphere-Infrastruktur steht der vCenter Server weiterhin zur Verfügung. Für die Wiederherstellung kann der vCenter Server somit als Datenquelle dienen, während die vSphere-Infrastruktur noch nicht wieder funktionsfähig ist.

*Vorteile einer virtuellen Maschine:* Nutzung der Hochverfügbarkeit durch HA; Migrationen durch vMotion; keine Neuinstallation durch geänderte Hardware. (Daher kann die Serverleistung mit der Anforderung mitwachsen, ohne dass langwierige Erweiterungen notwendig werden.)

In den letzten Jahren hat sich der Betrieb des vCenter Servers als VM zum Standard entwickelt. Ein physikalischer Betrieb findet nur noch selten statt.

- Welches Betriebssystem soll dem Server als Grundlage dienen? (Die Möglichkeiten werden weiter unten erörtert.)
- Welches Datenbanksystem soll zum Einsatz kommen? (Die Möglichkeiten werden weiter unten erörtert.)
- Wo soll die Datenbank installiert werden: innerhalb des vCenter Servers oder in einem separaten System?
- Muss die Datenbank durch ein (SQL-)Cluster abgesichert werden?
- Benötigen Sie eine Höchverfügbarkeit des vCenter Servers, z. B. durch vCenter Heartbeat? (Achtung: Für die Nutzung dieser Funktion muss eine separate Lizenz erworben werden.)
- Wie soll das Konzept für die hierarchische Anordnung der einzelnen Elemente innerhalb des vCenters aussehen: Datacenter, Cluster, Resource Pools, Ordner etc.?
- Auf Basis welcher konzeptionellen Überlegungen werden die Berechtigungen innerhalb des vCenters vergeben?
- In welchen Fällen kommt die Cluster-Technologie von VMware zum Einsatz, und wie werden diese Cluster genutzt (HA, DRS)?

#### **Hardware-Voraussetzungen und -Empfehlungen**

Der vCenter Server ist eine Software-Komponente, die unter einem 64-Bit-Windows-Server-Betriebssystem mit installiertem .NET 3.5 SP1 Framework läuft. Da für den Betrieb keine speziellen Zusatzkomponenten benötigt werden, eignet sich prinzipiell jedes Server-System, das eines der kompatiblen Windows-Betriebssysteme störungsfrei ausführen kann und die folgenden Mindestvoraussetzungen in Bezug auf die Hardware erfüllt:

| Komponente           | Mindestvoraussetzung                                                                        |
|----------------------|---------------------------------------------------------------------------------------------|
| <b>CPU</b>           | 64 Bit, 2 GHz (Dualcore oder 2x Singlecore)                                                 |
| RAM-Speicher         | 4 Gbyte (höher, wenn der Datenbankserver auf dem<br>vCenter Server installiert werden soll) |
| Festplattenspeicher  | 4 Gbyte (höher, wenn der Datenbankserver auf dem<br>vCenter Server installiert werden soll) |
| <b>LAN-Anschluss</b> | 100 MBit/s                                                                                  |

*Tabelle 3.6: Mindestvoraussetzungen der Hardware für den vCenter Server*

Wie bei Mindestvoraussetzungen üblich, geben diese das untere Minimum an Ressourcen an, das für den Betrieb des Server-Systems notwendig ist. Bei einer größeren Farm oder bei vielen gleichzeitigen Verwaltungszugriffen wird die Leistungsgrenze so sehr schnell erreicht. Mit folgenden Kapazitäten sind Sie auch bei höherer Last (bis ca. 300 verwalteten Hosts und 3000 verwalteten VMs) in den meisten Fällen auf der sicheren Seite:

| Komponente          | <b>Empfohlene Größe</b>                                                   |
|---------------------|---------------------------------------------------------------------------|
| <b>CPU</b>          | 64-Bit-Quadcore mit 2 GHz oder höher                                      |
| RAM-Speicher        | 8 Gbyte oder höher                                                        |
| Festplattenspeicher | 40 Gbyte oder höher<br>(60 Gbyte bei lokal installiertem Datenbankserver) |
| LAN-Anschluss       | GBit/s                                                                    |

*Tabelle 3.7: Empfohlene Hardware für den vCenter Server*

Wie schon bei der Hardware-Auswahl für den ESXi erwähnt, sollten Sie stets einen fertigen Server eines großen Hardware-Herstellers einem selbst assemblierten System vorziehen. Der vCenter Server stellt bei einer Standardinstallation (also ohne den Einsatz von vCenter Heartbeat) einen Single-Point-of-Failure (SPOF), also eine "einzelne kritische Fehlerstelle" dar. Fällt dieser Server aus, ist die Verwaltung der Farm nur noch sehr eingeschränkt möglich. Um das Risiko eines solchen Ausfalls zu minimieren, sollten Sie darauf achten, dass die einzelnen Komponenten des Servers möglichst redundant ausgelegt sind.

#### **Software**

Als Basis für den Betrieb eines vCenter Servers benötigen Sie ein 64-Bit-Windows-Betriebssystem. Hierbei stehen folgende Produkte zur Auswahl:

- Windows Server 2003 64Bit SP2
- Windows Server 2003 R2 64Bit
- Windows Server 2008 64Bit SP1
- Windows Server 2008 64Bit SP2
- Windows Server 2008 R2 64Bit
- Windows Server 2008 R2 64Bit SP1

Zur Speicherung der anfallenden Daten benötigt der vCenter Server weiterhin ein SQL-Datenbanksystem. Hier können Sie unter folgenden Produkten wählen:

- IBM DB2 Server Version 9 und höher (32 und 64 Bit)
- Microsoft SQL Server 2005 und 2008 (32 und 64 Bit)
- Oracle 10g und 11g (32 und 64 Bit)
- Eine Kompatibilitätsliste der einzelnen Subversionen und Editionen der obigen Datenbanken würde den Rahmen dieses Buches sprengen (zumal die Liste stets erweitert wird). Sie können eine aktuelle Liste auf der VMware-Website in der sogenannte *VMware Product Interoperability Matrix* unter *http:// partnerweb.vmware.com/comp\_guide2/sim/interop\_matrix.php* abrufen.
	- Bitte beachten Sie, dass sich die von Mircosoft und IBM angebotenen Express Editions nur für kleinere Installationen eignen, bei denen Sie nur mit geringem Wachstum rechnen. So bietet VMware beim Einsatz des Microsoft SQL Server Express Edition z. B. nur Support bis maximal 5 Hosts sowie 50 VMs.

## **3.2.5 Lizenzverwaltung**

War in früheren Versionen die Verwendung eines Lizenzservers notwendig, um die ESXi Hosts und das vCenter mit Lizenzschlüsseln zu versorgen, so wird diese Aufgabe inzwischen von der vCenter-Software übernommen. Somit müssen Sie sich über diese Komponenten keine Gedanken mehr machen.

Bitte beachten Sie jedoch, dass Sie über die Lizenzierungsfunktion des vCenters nur ESX/i Hosts der Versionen 4 und 5 mit Lizenzen versorgen können. Wenn Sie noch ESX/i Hosts der Version 3.5 einsetzen, benötigen Sie zusätzlich den aus der Version 3.5 bekannten VMware Lizenzserver. Sie können diesen auf einem beliebigen Windows-System installieren. Da die Komponente nur minimale Ressourcen benötigt, ist es hier empfehlenswert, den Lizenzserver auf dem vCenter Server zu installieren (sofern Sie nicht die Appliance-Version einsetzen).

## **3.2.6 Designentscheidungen bezüglich Storage**

Als Speicherort für die virtuellen Maschinen bietet VMware ESXi eine Reihe von Möglichkeiten an. Folgende Optionen stehen zur Auswahl:

#### **Lokaler Storage**

Bei der Verwendung von lokalem Storage werden die virtuellen Maschinen auf Festplattensystemen gespeichert, die direkt in den einzelnen ESXi Hosts verbaut sind. Diese Möglichkeit ist unter dem Gesichtspunkt der Kosten auf den ersten Blick sehr verlockend. Die geringen Kosten sind jedoch der einzige Vorteil dieser Technik. Da der lokale Speicher auch nur dem ESXi Host zugänglich ist, in dem die entsprechenden Festplatten eingebaut sind, bindet man durch dieses Vorgehen eine VM an einen bestimmten Host. Die Nutzung der erweiterten ESXi-Technologien (wie vMotion, DRS oder HA) ist bei der Verwendung von lokalem Storage nicht möglich. Der Einsatz von VMware Data Recovery setzt ebenfalls die Verwendung eines gemeinsam genutzten Speichers voraus und lässt sich somit beim Einsatz von lokalen Festplatten nicht realisieren. Auch kann der Gesamtspeicher aller Hosts durch die fehlende Teilung nicht optimal ausgenutzt werden. Auf einem Host kann also noch Speicher verfügbar sein, während ein anderer bereits am Limit fährt.

Die Verwendung von lokalen Festplatten für die Speicherung von VMs ist somit nur für Testmaschinen sinnvoll. Echte Produktions-VMs sollten in allen Umgebungen mit mehr als einem ESXi Host grundsätzlich auf gemeinsam genutztem Speicher abgelegt werden.

Mit vSphere 5 bietet VMware eine technische Lösung, um den lokalen Speicher mehrerer ESXi Hosts als gemeinsam genutzten Speicher über ein Cluster zu nutzen. Hierfür kommt eine Appliance namens vSphere Storage Appliance (VSA) zum Einsatz. Diese Technologie ist recht komplex – sowohl in der Einrichtung als auch in der Verwaltung – und eignet sich auch nur für kleine Umgebungen mit maximal drei ESXi Hosts. Hierbei müssen Sie die folgenden Funktionsweisen bzw. Rahmenbedingungen beachten:

- Ein VSA-Cluster kann aus zwei bis maximal drei ESXi Hosts bestehen.
- Der lokal installierte Speicher jedes ESXi Hosts wird als geteilter Speicher den anderen Hosts im Cluster zur Verfügung gestellt.
- Von jedem lokalen Speicher wird eine Spiegelung auf den oder die anderen Server des Clusters erstellt. Die vCenter-Installation muss um den VSA-Manager und den VSA-Cluster-Dienst erweitert werden. Letzterer ist nur bei einem Cluster mit zwei Servern notwendig.
- Es wird ein vCenter Server benötigt, der *nicht* auf den Mitgliedsservern des Clusters betrieben werden darf.
- Die Cluster-Verwaltung erfolgt über die vSphere Storage Appliance. Diese muss auf jeden Host des Clusters installiert sein.
- Er werden vier Netzwerk-Ports je Server benötigt.
- Der RAID-Controller der Server muss RAID10 oder RAID5 beherrschen.
- Die nutzbare Speichergröße innerhalb des Clusters ist wesentlich geringer als der aufaddierte lokale Speicher der einzelnen Server, da der Platz für die Spiegelungen auf die jeweils anderen Server abgezogen werden muss.

Unter Berücksichtigung der oben genannten Voraussetzungen und der Skalierbarkeit auf maximal drei Server wird schnell klar, dass sich diese Technologie nur in kleinen Umgebungen für den Praxiseinsatz eignet. Zwar wird der Speicher durch die Spiegelungen redundant und somit ein Single-Point-of-Failure an dieser Stelle vermieden, jedoch wird dieser Vorteil durch einen nicht zu unterschätzenden "Technologie-Overhead" erkauft, der für den Betrieb des Clusters notwendig ist.

#### **Network Attached Storage (NAS) via NFS**

Network Attached Storage (NAS) hat in den letzten Jahren einen regelrechten Boom erlebt. Hierbei handelt es sich im Regelfall um ein Storage-Array, in dem die dort verbauten Festplatten meist von einem abgespeckten Linux-System verwaltet werden. Über dieses Linux-System kann der verbaute Speicher mittels Freigaben im Netzwerk verfügbar gemacht werden. Dabei kommt für die Verwendung mit VMware ESXi das aus dem Unix-Umfeld stammende Network File System (NFS) zum Einsatz.

VMware ESXi unterstützt bei der Verwendung von NFS sämtliche erweiterten ESXi-Technologien, also vMotion, DRS sowie HA. Als kostengünstige Lösung eignet sich NAS hauptsächlich für kleinere und mittlere Umgebungen, bei denen die betriebenen VMs keine besonderen Anforderungen an die Geschwindigkeit der Festplattenzugriffe stellen. Dies ist bei Printservern oder Domain-Controllern in der Regel eher der Fall als bei Datenbanksystemen. Wenn Sie in Erwägung ziehen, ein NAS-System einzusetzen, sollten Sie Folgendes beachten beziehungsweise bedenken:

- ► Stellen Sie sicher, dass die Netzwerkverbindung zwischen Ihren ESXi Hosts und dem NAS-System durchgängig mit GBit-LAN ausgebaut ist.
- Vergegenwärtigen Sie sich stets, dass die LAN-Verbindung im Regelfall nicht exklusiv für Ihre ESXi-Speicheranbindung verwendet wird, sondern auch für viele andere Zwecke.
- Errichten Sie nach Möglichkeit ein eigenes LAN-Segment für Ihre NAS-Anbindungen.
- In vielen Fällen kommen in NAS-Systemen keine auf die Transferleistung optimierten Festplatten zum Einsatz, wie diese beispielsweise im SAN-Umfeld üblich sind.

In größeren Umgebungen ist die hauptsächliche Nutzung von NFS-Speicher eher selten anzutreffen. Sie ist aber auch möglich, z. B. wenn ein dediziertes 10-GBit/s-Netzwerk und ein entsprechend schnelles Storage-System eingesetzt werden.

## **iSCSI und FCoE**

Analog zu NAS handelt es sich bei iSCSI um eine Technologie, bei der die Speicherdaten per LAN übertragen werden. Jedoch erfolgt die Übertragung nicht über das obige Protokoll (NFS). Vielmehr werden SCSI-Kommandos per IP-Protokoll über das Netzwerk transportiert. Man könnte also auch davon sprechen, dass es sich um eine Art von SCSI-Remote-Anbindung handelt. Hierdurch wird die Flexibilität erhöht und werden Protokollprobleme, wie sie bei NFS auftreten können, vermieden.

VMware unterstützt beim Einsatz von iSCSI alle erweiterten ESXi-Technologien. Die Einschränkungen von NAS-Systemen bezüglich der Nutzung des LAN gelten für die iSCSI-Technologie ebenfalls. iSCSI eignet sich für den Einsatz in kleinen, mittleren und großen Umgebungen.

Seit vSphere 5 wird auch Fibre Channel over Ethernet (FCoE) unterstützt, das ein Ethernet-Netzwerk als Trägermedium nutzt, um Fibre-Channel-Befehle zu transferieren. Diese junge Technologie wird bisher noch nicht häufig verwendet, was sich aber in den nächsten Jahren noch ändern kann.

#### **Storage Area Network (SAN)**

Das Storage Area Network (SAN) stellt quasi die den Königsweg unter den Storage-Lösungen dar. Hier kommt im Gegensatz zu den oben beschriebenen Speichertechnologien ein eigenes, vom LAN unabhängiges Netzwerk zum Einsatz. Dieses basiert im Regelfall auf einer Glasfaserverkabelung (erhältlich, jedoch nicht zu empfehlen, sind auch Kupferverkabelungen). Gegenwärtig wird hier, je nach verwendeten Komponenten, ein Datendurchsatz von maximal 8 GBit/s erreicht. Ein weiterer signifikanter Geschwindigkeitsvorteil wird durch den Einsatz des Fibre-Channel-Protokolls statt des IP-Protokolls erreicht. Dieses Protokoll ist wesentlich schlanker als das IP-Protokoll und erzeugt somit wesentlich weniger Overhead.

## **3.2.7 Designentscheidungen für Backup- und Restore**

Um einen zuverlässigen und bezüglich der Daten sicheren Betrieb zu gewährleisten, ist das Design für die Backup-Komponenten von herausragender Bedeutung. Hierbei sollten Sie sich auch insbesondere deshalb ausreichend Zeit für die Konzeption nehmen, da hier im Regelfall Komponenten mehrerer Hersteller zum Einsatz kommen, die reibungslos zusammenspielen müssen. Stellen Sie sich bezüglich des Backups auf jeden Fall die folgenden grundlegenden Fragen:

- Welche Bestandteile der vSphere-Infrastruktur müssen Sie sichern?

Folgende Punkte sollten Sie dabei auf die Notwendigkeit von Sicherungen hin überprüfen:

- a. *VMware ESXi Host:* Meist geringe Priorität, da diese ohne Datenverlust wiederhergestellt werden können; ist eine automatisierte Installation vorhanden, so ist eine Sicherung meist nicht notwendig.
- b. *vCenter Server* (OS, VC-Installation, Datenbank): Meist ist hier die Sicherung der kompletten Maschine sinnvoll, um diese im Desasterfall schnell wiederherstellen zu können; die Datenbank muss in jedem Fall gesichert werden.
- c. *VDR Appliance:* Meist ist auch hier die Sicherung der kompletten Maschine sinnvoll; mindestens jedoch sollen die Konfigurationsfiles gesichert werden, damit das System nach einem Desaster ohne größeren Zeitverzug wieder zur Verfügung steht.
- d. *Datensicherungsserver* (OS, Backup-Installation, Konfigurationsdatenbank): Da nach einer Katastrophe im schlimmsten Fall alle Systeme nicht mehr zu gebrauchen sind und somit komplett wiederhergestellt werden müssen, werden Sie in einem solchen Fall auf einen schnell einsatzbereiten Backup-Server angewiesen sein, von dem aus Sie die weiteren Restores durchführen können; sichern Sie daher am besten die komplette Maschine; achten Sie darauf, dass Sie diese Sicherung ohne den Datensicherungsserver wiederherstellen können, um das Henne-Ei-Problem zu umgehen (zum Beispiel, indem Sie eine regelmäßige Sicherung mittels eines Imaging-Tools durchführen).
- e. *Virtuelle Maschinen und deren Daten*: Sie können VMs mit gängigen Mitteln grundsätzlich über zwei Wege sichern: zum einen mittels eines Backup-Software-Agenten (z. B. IBM Tivoli Storage Manager) innerhalb der VM und zum anderen über die VMware vStorage APIs for Data Protection (kurz VADP). Über diese API können sich Sicherungsprogramme wie VMware Data Recovery oder auch Programme von Drittherstellern, wie das erwähnte IBM TSM, Backups von den gesamten virtuellen Maschinen (Image-Level-Backups) oder auch Sicherungen von Dateien innerhalb der VM (File-Level-Backup) erstellen. In der Praxis hat sich folgende Vorgehensweise als pragmatisch und sinnvoll erwiesen: Erstellung einer wöchentlichen Vollsicherung der VMs mittels Image-Level-Backup und Sicherung der Differenzdaten per File-Level-Backup (hierüber kann – falls notwendig – Revisionssicherheit hergestellt werden). Kommt es zur Notwendigkeit, eine komplette VM inklusive aller Daten wiederherzustellen, so wird die Image-Level-Sicherung als Basis wieder eingespielt. Danach werden die Daten des File-Level-Backups nachgezogen.
- Wie häufig müssen Sie die einzelnen Elemente sichern?
- Wie viele Generationen von Daten müssen Sie vorhalten?
- Wie stellen Sie sicher, dass im Falle einer Katastrophe (Brand, Hochwasser etc.) nicht auch die Datensicherung vernichtet wird?

Designentscheidungen bezüglich Datensicherungsservern (einzusetzende Hardund Software-Komponenten) hängen sehr stark von den eingesetzten Produkten ab. Wir können daher im Rahmen dieses Buches nur auf Möglichkeiten und Voraussetzungen der Komponente der Firma VMware, nämlich VMware Data Recovery, eingehen. Wie in den vorhergehenden Abschnitten des Designkonzepts stellen wir Ihnen daher nachfolgend die Voraussetzungen und Empfehlungen für VDR vor:

#### **Hardware-Voraussetzungen und -Empfehlungen**

VMware Data Recovery wird von VMware als Appliance angeboten und läuft somit stets als virtuelle Maschine. Für den Betrieb auf einem ESXi Host gelten die folgenden Mindestvoraussetzungen:

| Komponente          | Mindestvoraussetzung |
|---------------------|----------------------|
| <b>CPU</b>          | 2 vCPU (2000 MHz)    |
| RAM-Speicher        | 2 Gigabyte           |
| Festplattenspeicher | 12 Gbyte             |
| LAN-Anschluss       | 1 vNIC               |

*Tabelle 3.8: Mindestvoraussetzungen an die Hardware für die VDR Appliance*

Analog zur Hardware für den vCenter Server ist folgende Konfiguration für den Betrieb einer größeren Farm in der Praxis zu empfehlen:

| Komponente           | Mindestvoraussetzung |  |
|----------------------|----------------------|--|
| <b>CPU</b>           | 4 vCPU (2000 MHz)    |  |
| RAM-Speicher         | 4 Gbyte              |  |
| Festplattenspeicher  | 12 Gbyte             |  |
| <b>LAN-Anschluss</b> | 1 vNIC               |  |

*Tabelle 3.9: Empfohlene Hardware für den VDR-Server*

Das Thema Backup wird von technischer Seite her ausführlich in *Kapitel 17, Datensicherung,* behandelt.

## **3.2.8 Disaster Recovery**

Entscheidungen bezüglich der Disaster Recovery teilen sich in zwei Bereiche. Zum einen betreffen sie den Design-Bereich, also die Frage, was durch ein durchdachtes Design getan werden kann, um im Falle einer Katastrophe mittels technologischer Vorkehrungen in möglichst kurzer Zeit wieder zu einem geregelten Betrieb zurückkehren zu können. Zum anderen gehören zu einer funktionierenden Disaster Recovery auch durchdachte und in der Praxis erprobte sowie in regelmäßigen Übungen überprüfte Prozessabläufe.

Wir werden uns im Rahmen dieses Buches mit dem ersten Bereich befassen. Konkret sollten Sie für Ihr Unternehmen die folgenden zentralen Fragen beantworten:

- Existiert bereits ein übergreifendes firmeninternes Konzept für den Bereich Disaster Recovery? Sollte dies der Fall sein, prüfen Sie, ob sich die vSphere-Infrastruktur in dieses Konzept integrieren lässt.
- ► Wie schnell müssen die virtuellen Maschinen nach einem Desaster wieder funktionsfähig sein? Erstellen Sie zur Beantwortung dieser Frage eine Liste aller zukünftigen Maschinen, die in Ihrer vSphere-Infrastruktur laufen sollen. Vergeben oder erfragen Sie für jede Maschine die maximale Downtime. Die vervollständigte Tabelle können Sie als Mindestanforderungen für Ihre Strategiewahl verwenden.

## **3.2.9 Designentscheidungen bezüglich einer Testumgebung**

Wie so häufig im Leben steckt auch beim Aufbau einer komplexen vSphere-Infrastruktur der Teufel im Detail. Wenn Sie für die vSphere-Infrastruktur, die Sie erstellen wollen, die notwendige Hard- und Software ausgewählt und für Ihr Unterfangen ein tragfähiges Konzept erstellt haben, können Sie sich dennoch bedauerlicherweise nicht darauf verlassen, bei der Umsetzung nicht auf schwerwiegende Probleme zu stoßen. Diese können sich wie folgt äußern:

- unzureichende Stabilität durch Probleme mit einzelnen Firmware-Versionen
- Konfigurationsprobleme von ESXi Hosts, vCenter oder VMware Data Recovery
- Einstellungsprobleme im BIOS der Server oder bei den HBAs

Solche Fehler lassen sich auch mit einem noch so gut durchdachten Konzept nicht vorhersehen. Daher kann man sich mit einer Testumgebung sehr viel Stress und Ärger ersparen. Aufbau und Betrieb einer Testumgebung sind jedoch nicht nur vor dem eigentlichen Projektstart als "Proof-of-Concept"-Instanz sinnvoll, auch nach der erfolgreichen Implementierung verliert diese nicht Ihren Sinn und Zweck. So können anstehende Patches oder Konfigurationsänderungen ohne Auswirkungen

auf das Produktivsystem in aller Ruhe getestet und dokumentiert werden. Auch der Einsatz von für die vSphere-Infrastruktur entwickelter Dritthersteller-Software (Reporting-Tools etc.) kann vorher erprobt werden. Letztlich können auch Versionswechsel von VMware ESXi Hosts in der Testumgebung ausführlich simuliert werden.

Für den Aufbau einer Testumgebung benötigen Sie folgende Komponenten:

- ► zwei Exemplare des von Ihnen gewählten Servermodells für VMware ESXi **Hosts**
- einen Server für den Betrieb des vCenters (sofern dieses nicht als VM betrieben werden soll)
- VMware ESXi-Lizenzen
- eine vCenter-Lizenz (Wichtig: Verbinden Sie Ihre Testhosts nie mit dem vCenter der Produktionsumgebung!)
- Storage des auch für die Produktionsumgebung gewählten Typs (SAN, iSCSI etc.)

Achten Sie bei der Konzeption Ihrer Testumgebung auf eine strikte Trennung von der Produktionsumgebung in allen Bereichen. Beide Umgebungen sollten sich grundsätzlich gegenseitig nicht erreichen können. Achten Sie unter anderem darauf, für die Testumgebung eigene LAN-Bereiche zu verwenden. Auch sollte der Storage der beiden Umgebungen strikt voneinander getrennt sein (beim Einsatz eines SANs beispielsweise durch Zoning oder LUN Masking).

Wir haben in unserer langjährigen Praxis die Erfahrung gemacht, dass 山 häufig bei der Testumgebung gespart wird. Vielfach werden als Testserver nicht die für die spätere Produktion vorgesehenen Modelle gewählt, sondern kleine und stark abgespeckte Server-Systeme. Da diese oft einen komplett anderen internen Aufbau und somit auch ganz andere Hardware-Komponenten haben, eignen sie sich nur sehr eingeschränkt für eine Simulation der Produktionsumgebung. Tests bezüglich der Firmware-Kompatibilität oder des Verhaltens des Servers bei hoher Last über längere Zeit lassen sich auf diese Weise nicht durchführen. Kaufen Sie daher in jedem Fall Server-Systeme, die exakt so ausgestattet sind wie die für die Produktion vorgesehenen.

## **Copyright**

Daten, Texte, Design und Grafiken dieses eBooks, sowie die eventuell angebotenen eBook-Zusatzdaten sind urheberrechtlich geschützt. Dieses eBook stellen wir lediglich als **persönliche Einzelplatz-Lizenz** zur Verfügung!

Jede andere Verwendung dieses eBooks oder zugehöriger Materialien und Informationen, einschließlich

- · der Reproduktion,
- · der Weitergabe,
- · des Weitervertriebs,
- · der Platzierung im Internet, in Intranets, in Extranets,
- · der Veränderung,
- · des Weiterverkaufs und
- · der Veröffentlichung

bedarf der **schriftlichen Genehmigung** des Verlags. Insbesondere ist die Entfernung oder Änderung des vom Verlag vergebenen Passwortschutzes ausdrücklich untersagt! Bei Fragen zu diesem Thema wenden Sie sich bitte an: [info@pearson.de](mailto:info@pearson.de)

#### **Zusatzdaten**

Möglicherweise liegt dem gedruckten Buch eine CD-ROM mit Zusatzdaten bei. Die Zurverfügungstellung dieser Daten auf unseren Websites ist eine freiwillige Leistung des Verlags. **Der Rechtsweg ist ausgeschlossen.**

#### **Hinweis**

Dieses und viele weitere eBooks können Sie rund um die Uhr und legal auf unserer Website herunterladen:

#### **<http://ebooks.pearson.de>**